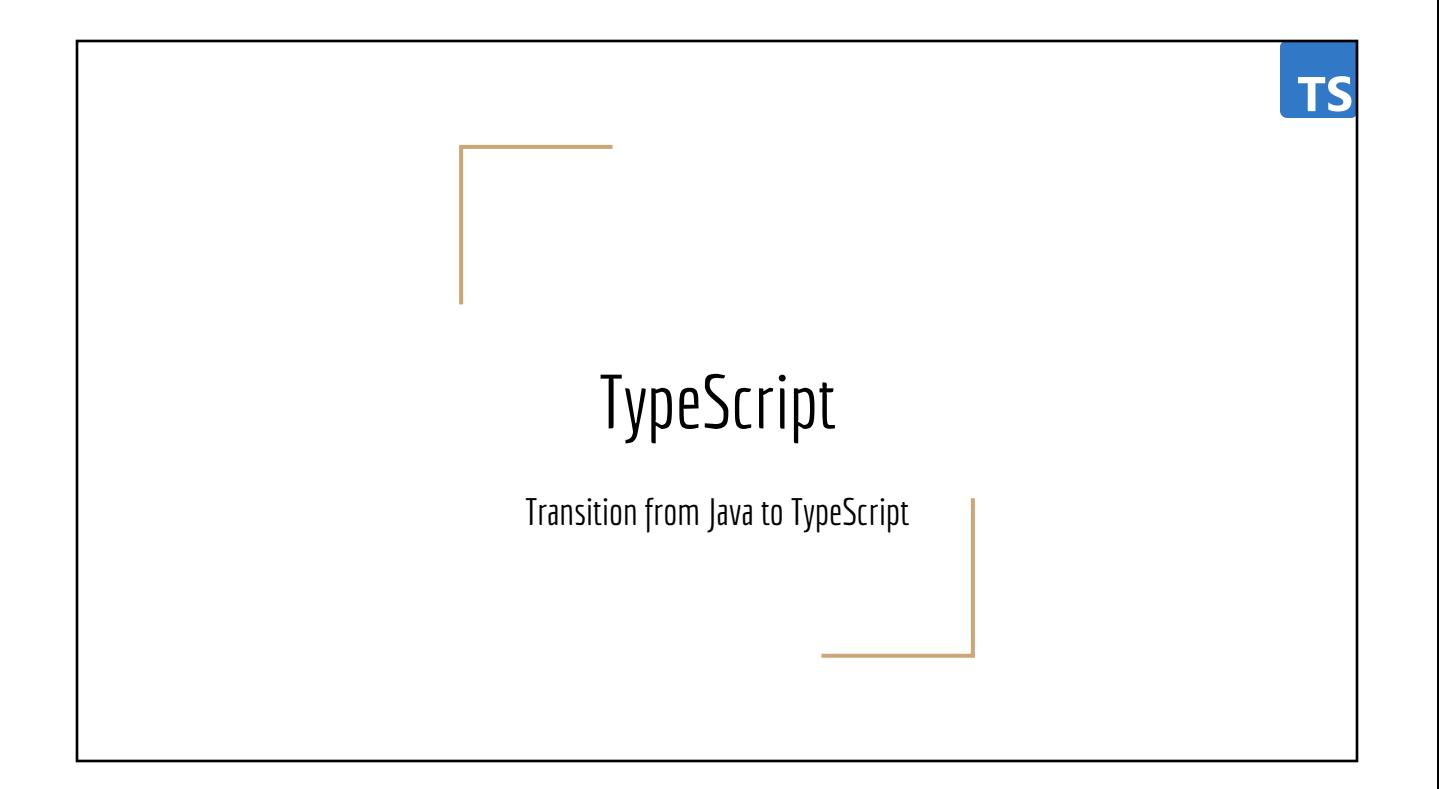

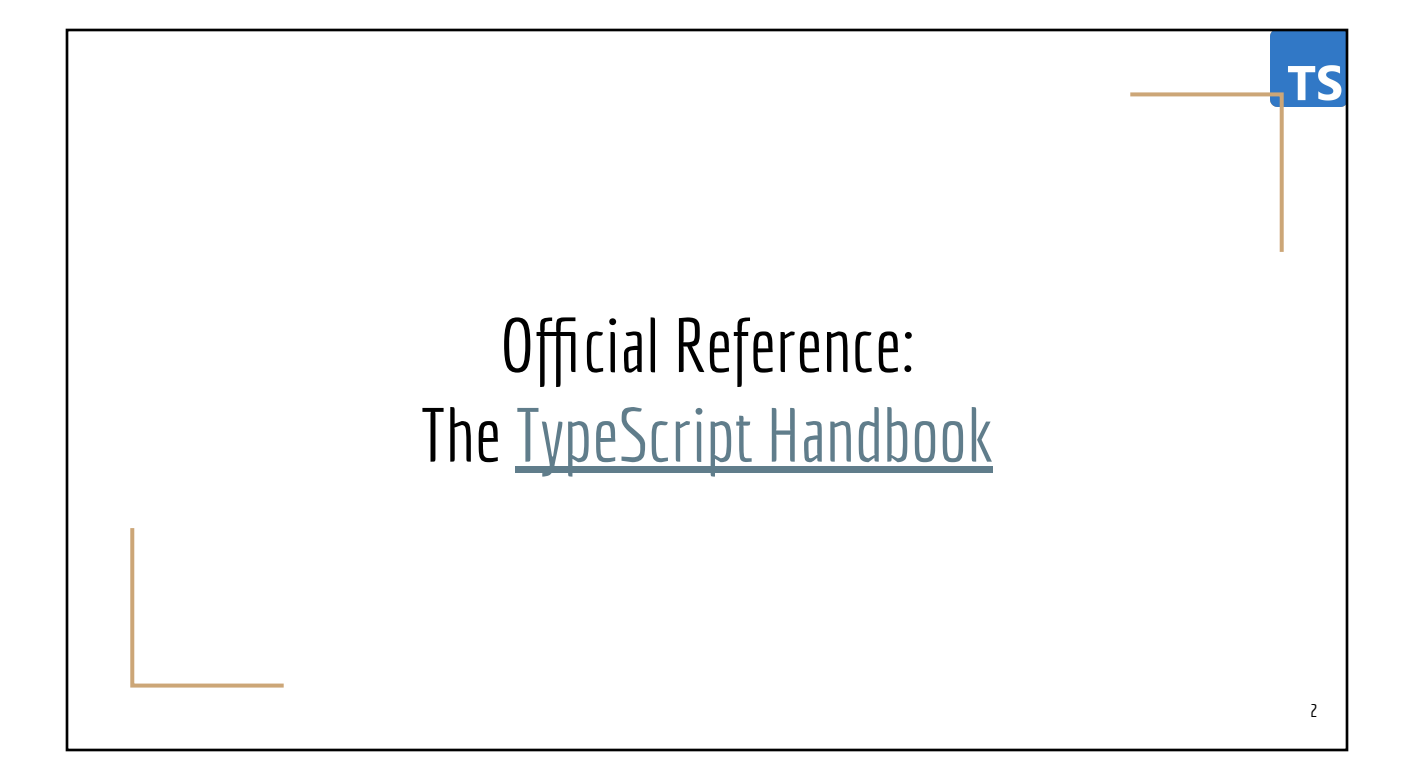

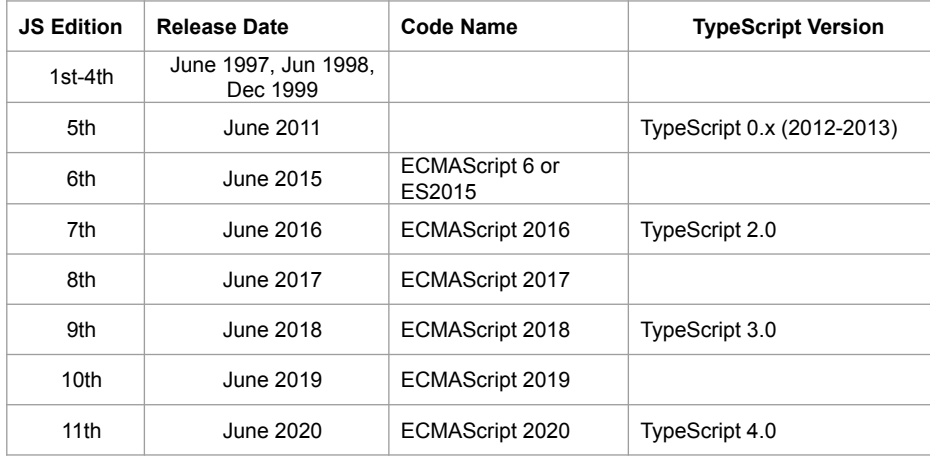

**TS** 

**TS** 

#### Prerequisites

- Proficient in Java
- Most concepts in TypeScript will be explained by comparisons with Java
- Software Required
	- [NodeJS](https://nodejs.org/)
		- node: for running JavaScript in a non-browser environment
		- npm (Node Package Manager): for installing JS/TS libraries
	- TypeScript
		- [ts-node](https://typestrong.org/ts-node/)
		- tsc (TypeScript transpiler to JavaScript)

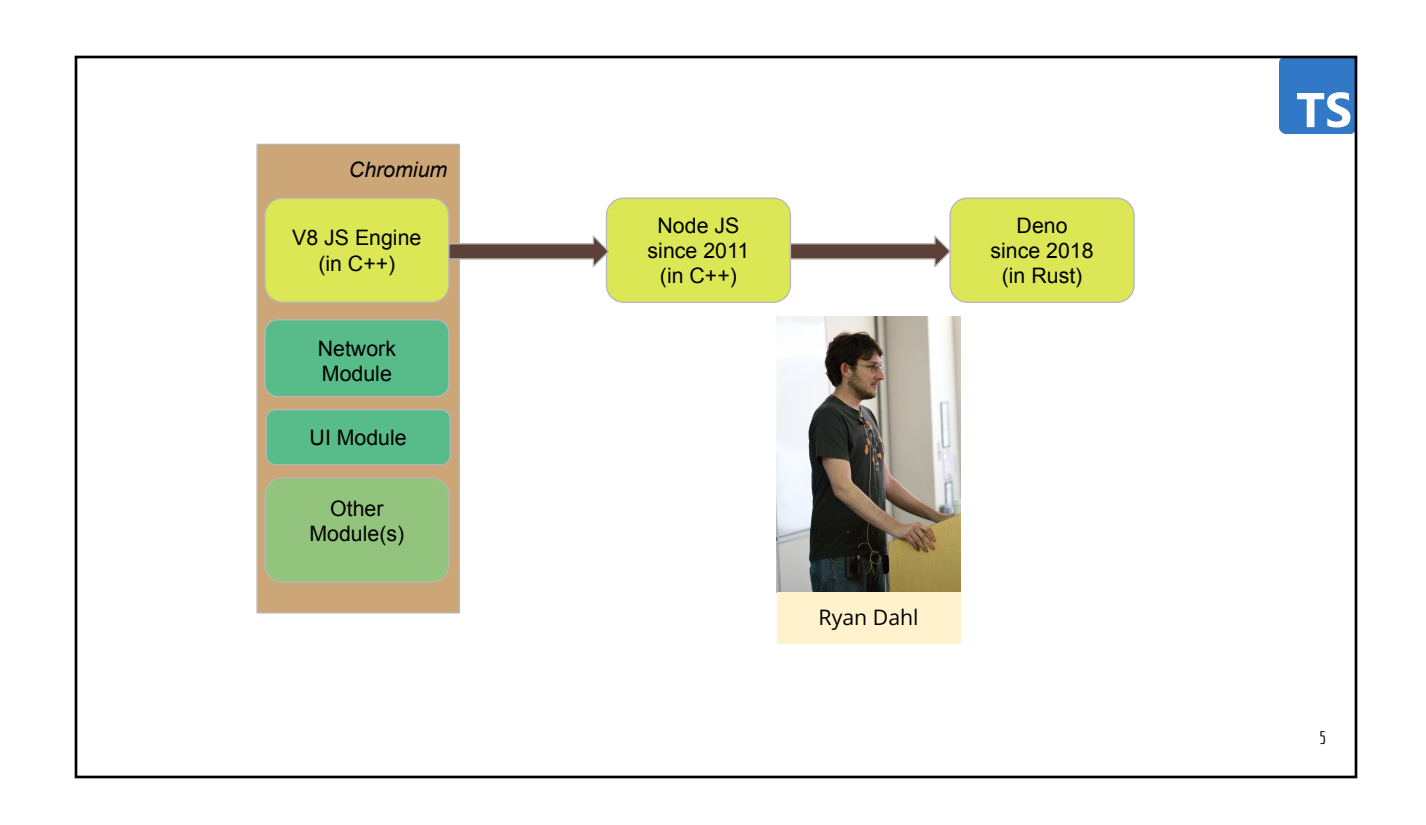

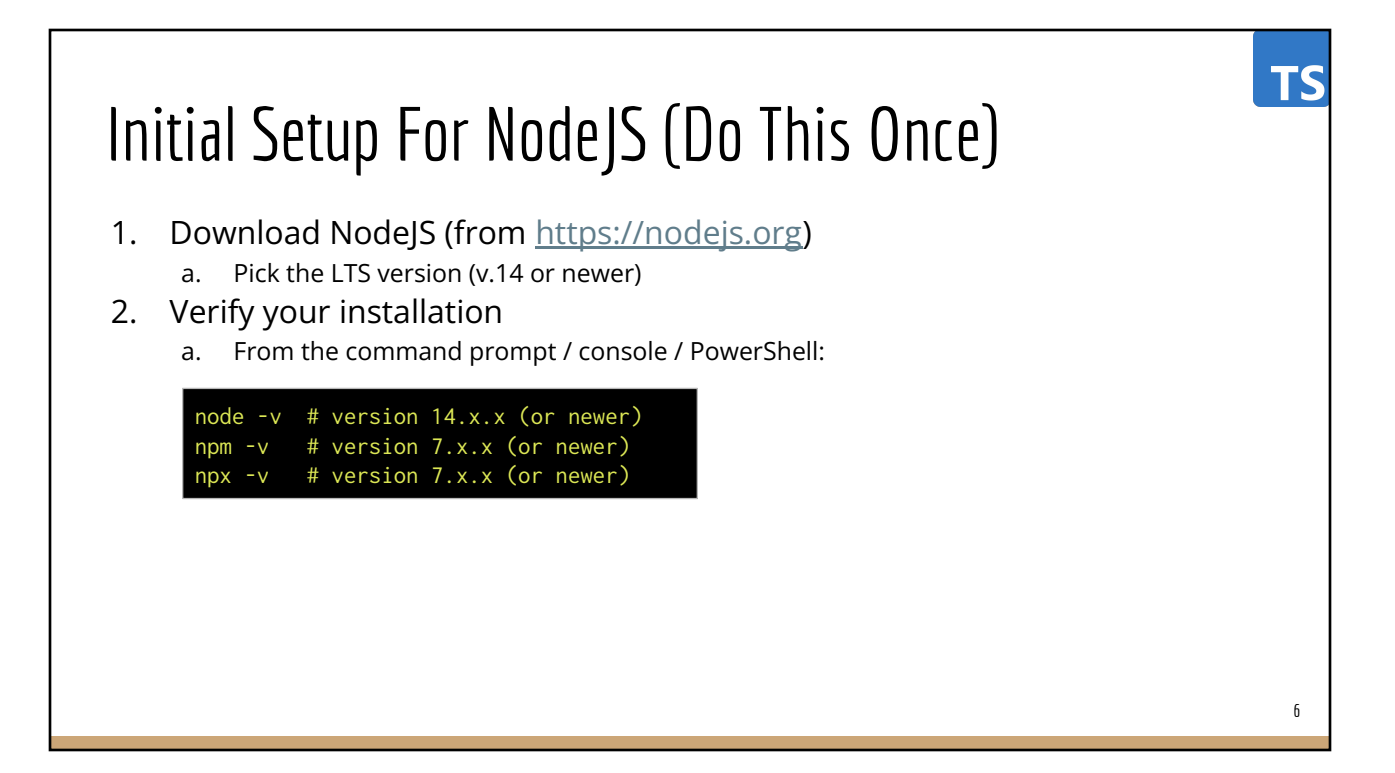

## Topics

- General TypeScript (off-browser)
- **TypeScript on Browser** 
	- Inspecting DOM trees
	- Manipulating DOM trees

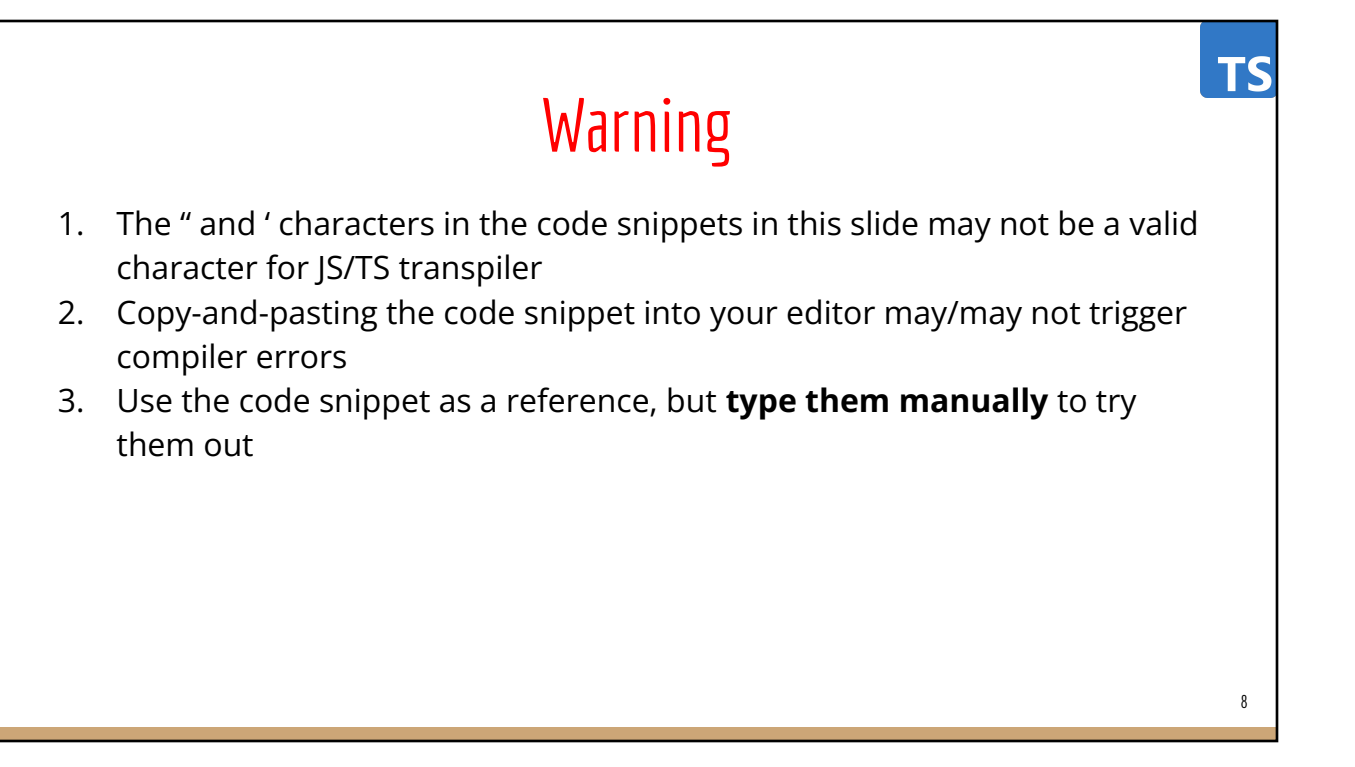

7

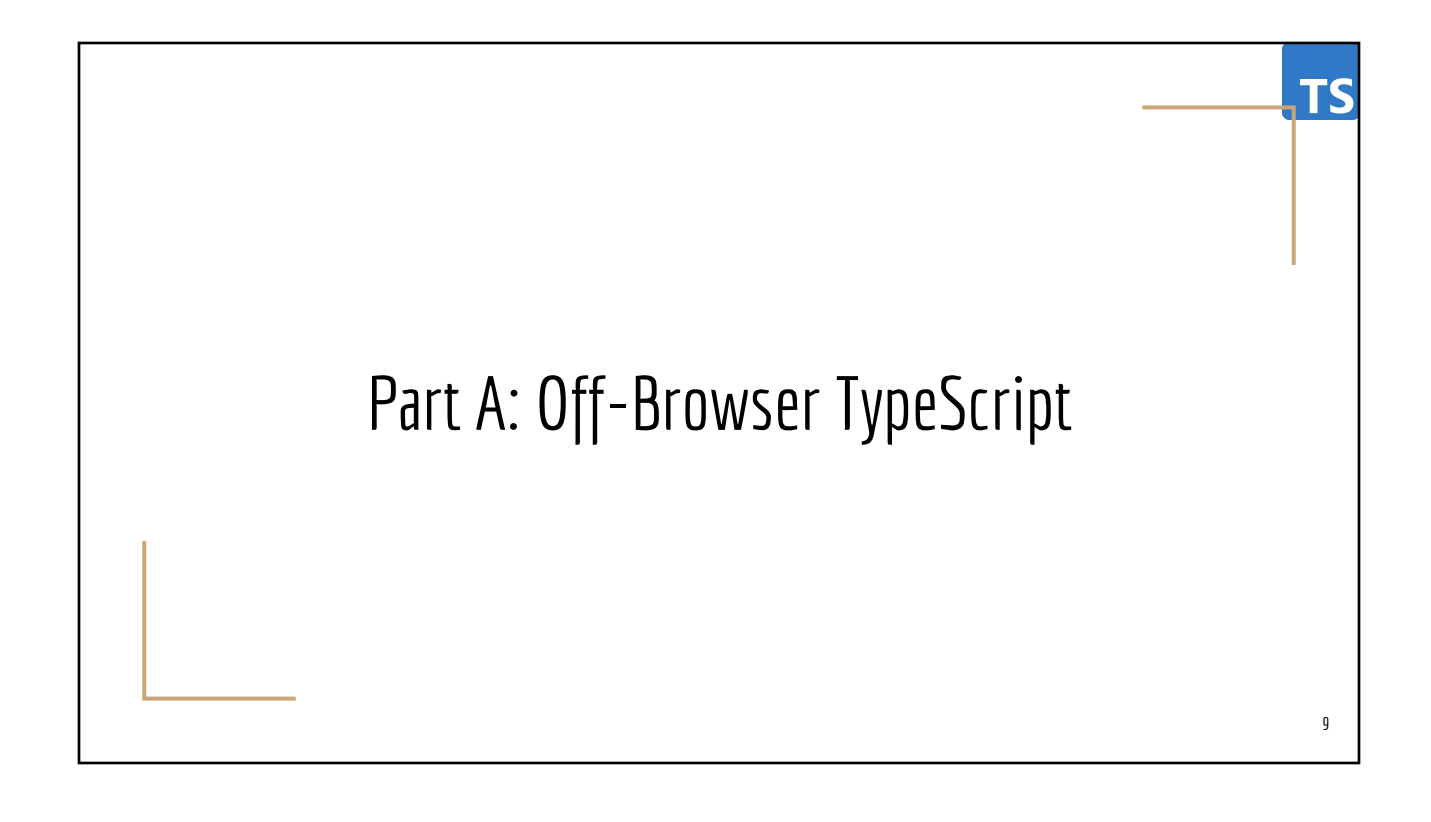

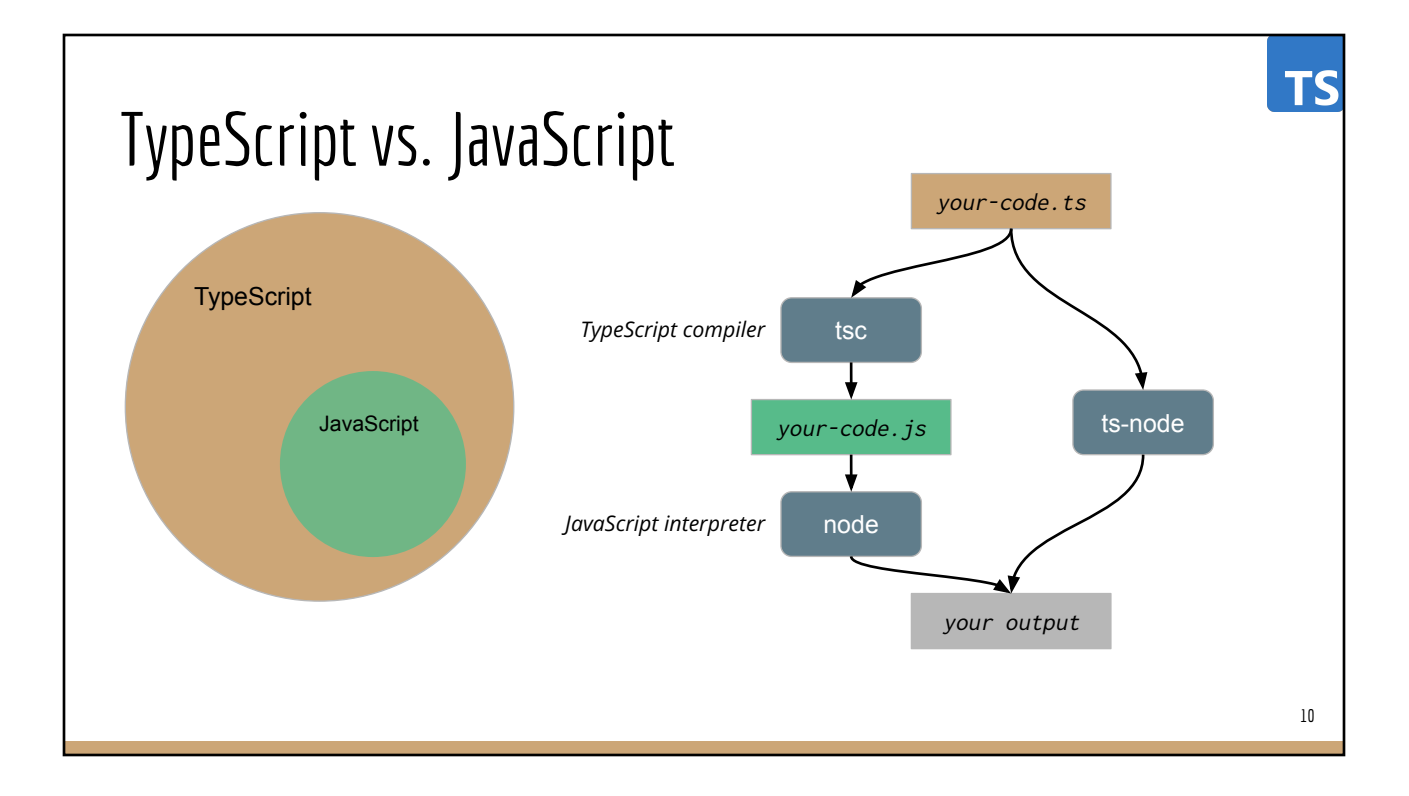

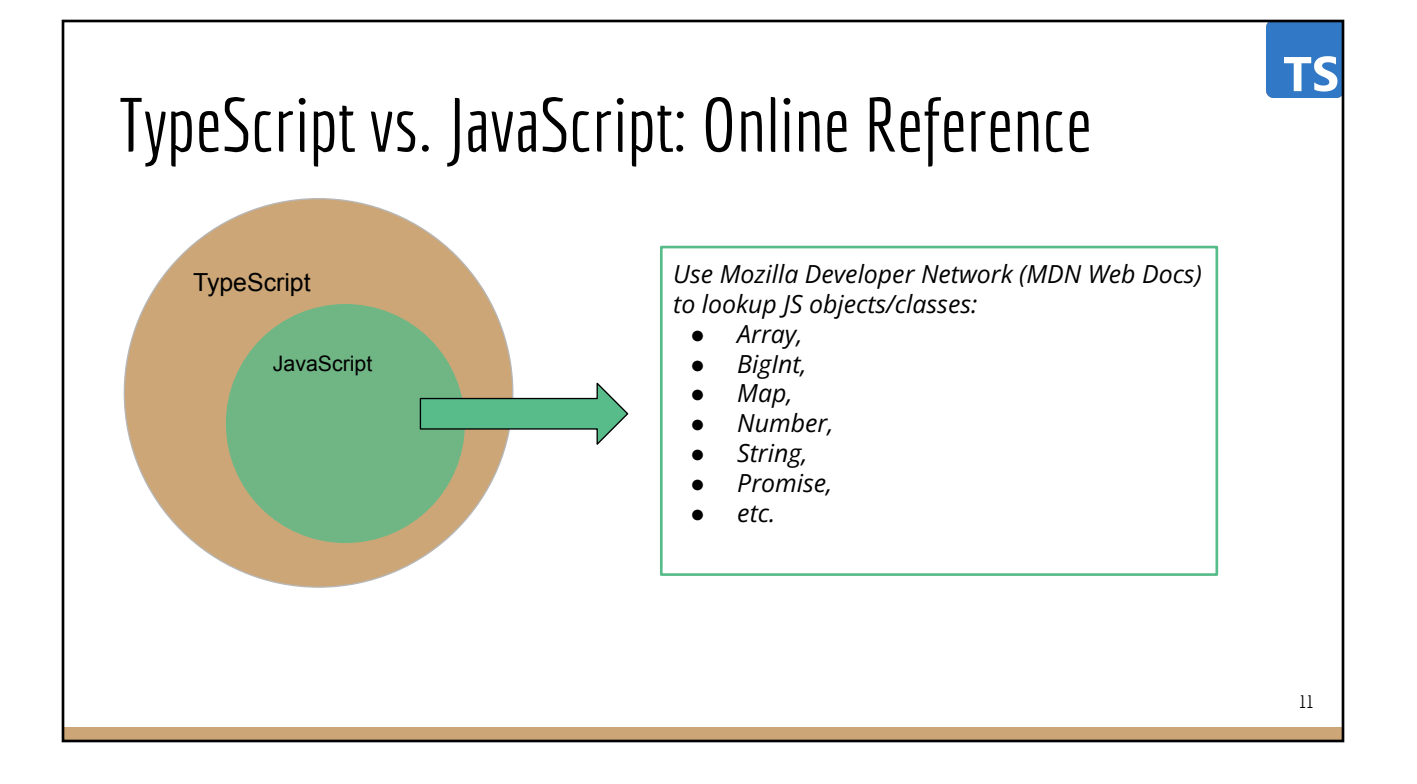

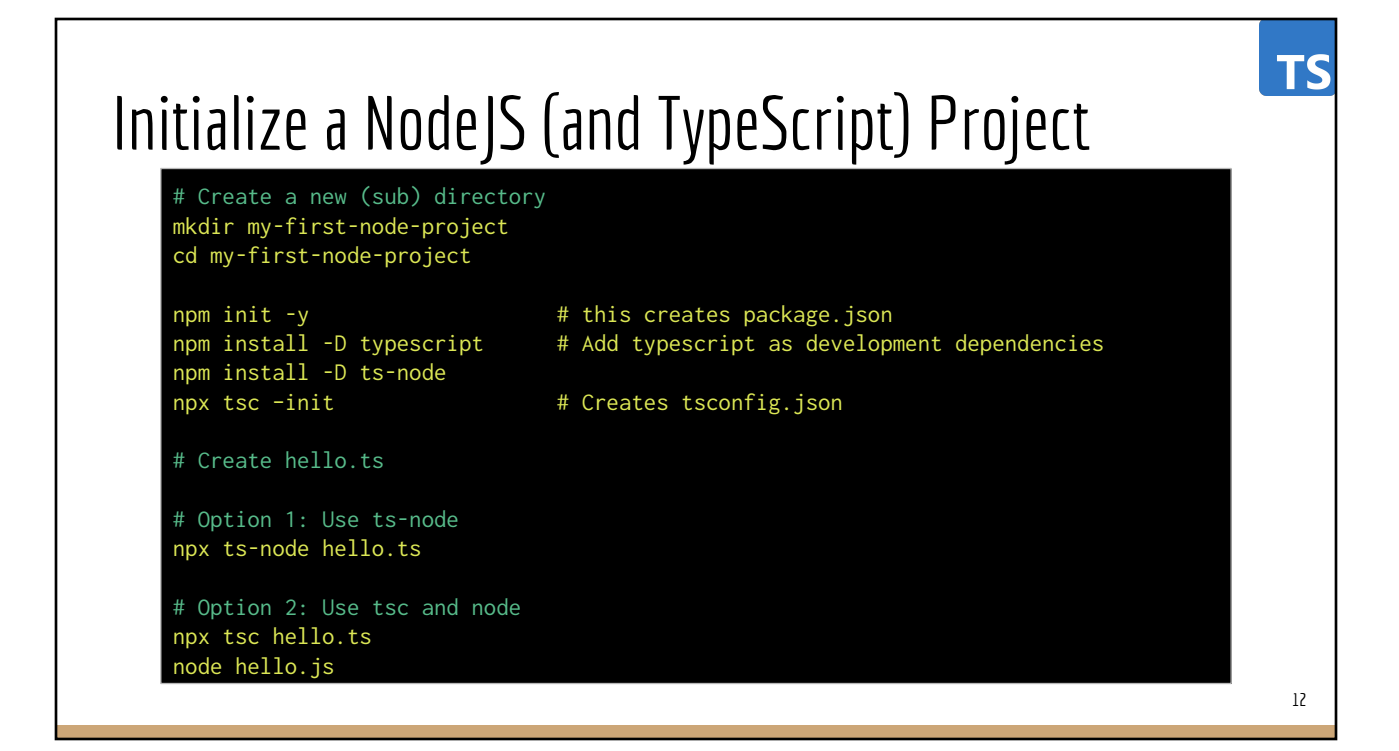

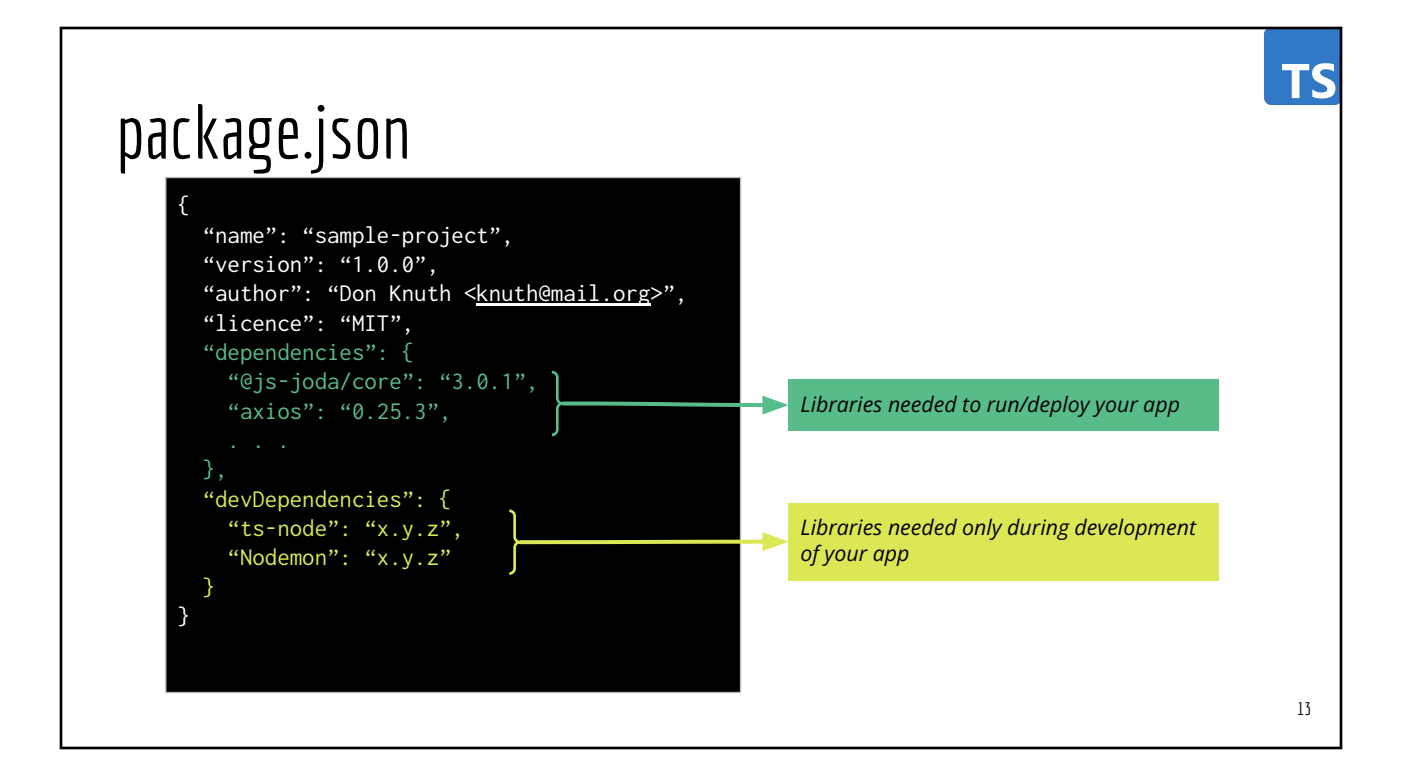

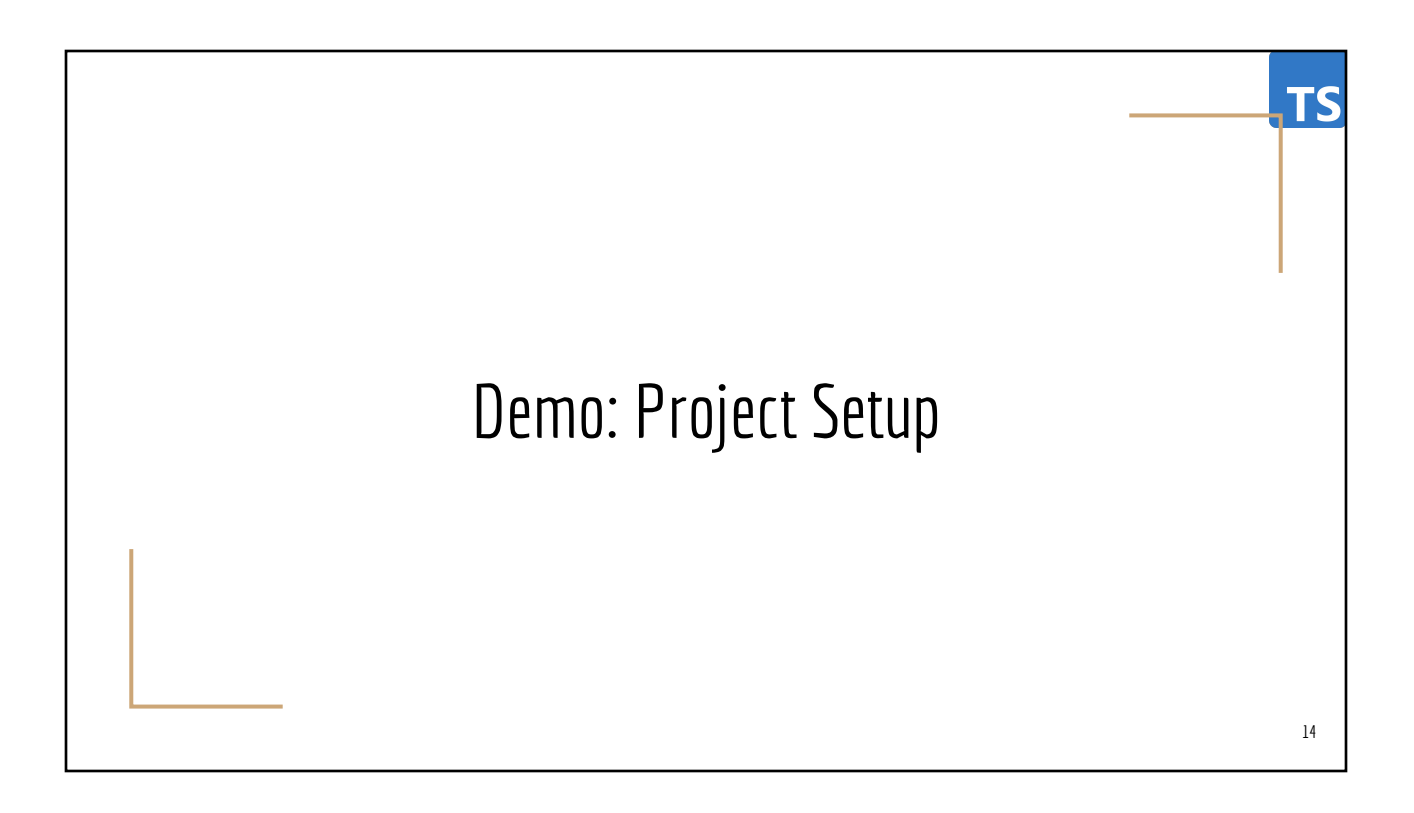

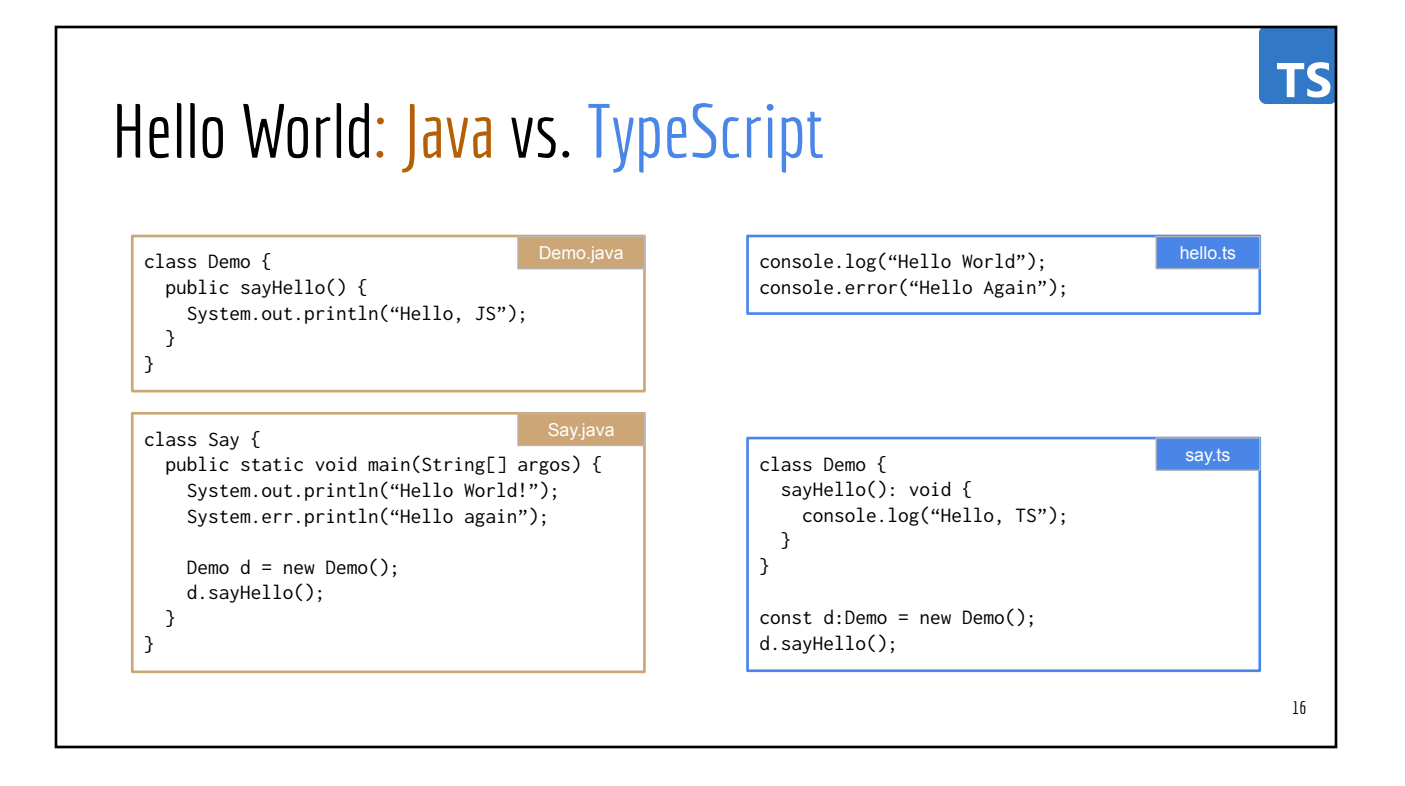

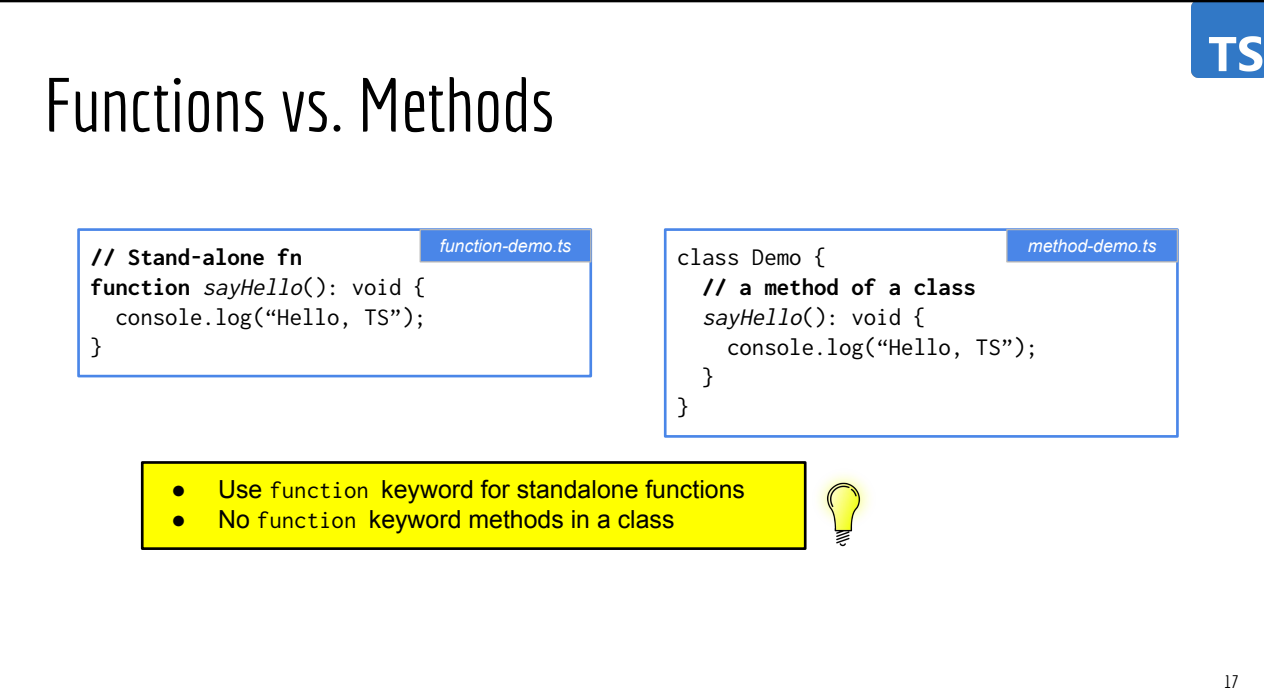

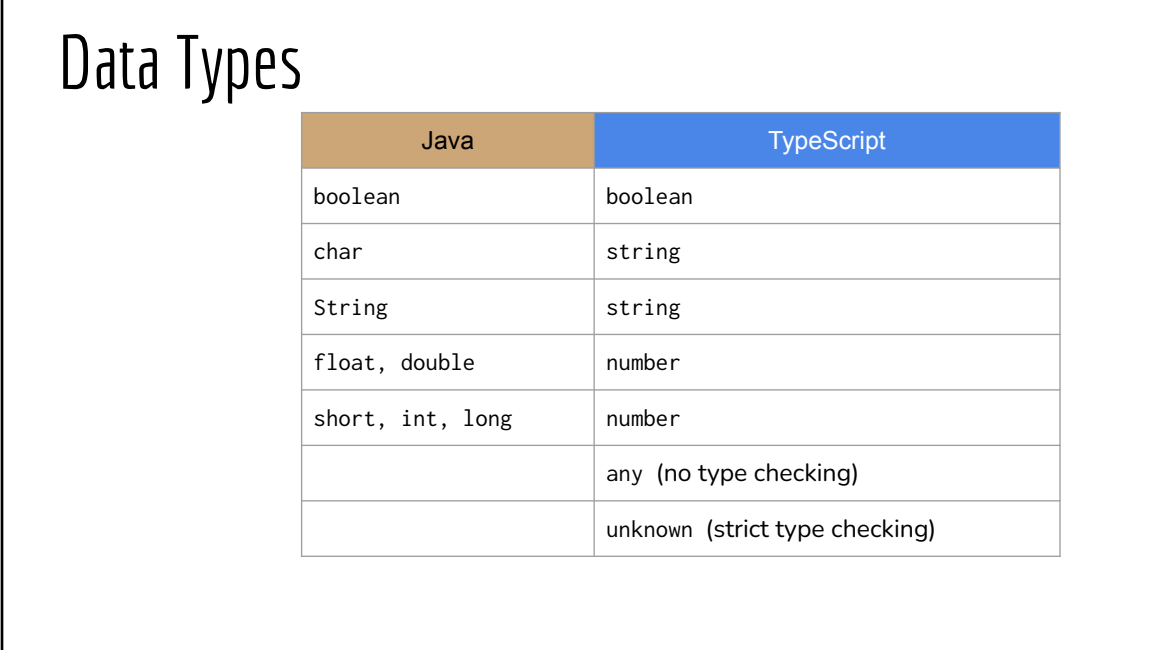

### Variable Declaration

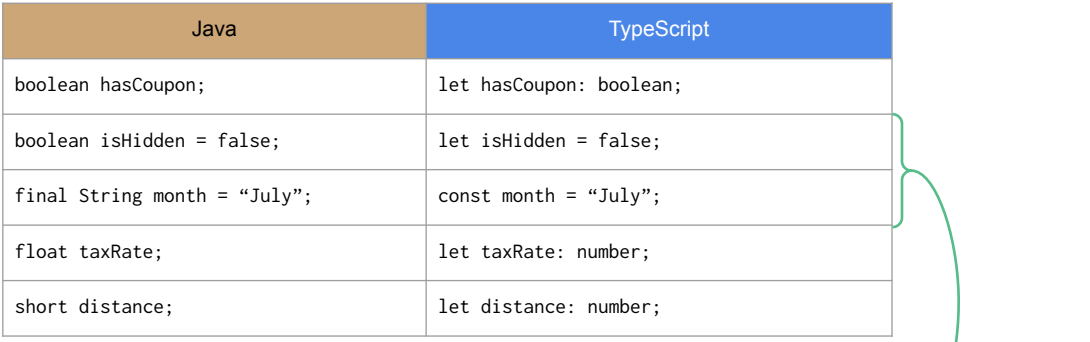

 $\bigcap$ 

- Use let for mutable variables
- Use const for immutable "variables"

*Explicit type is not required when the compiler can infer the type from the surrounding context*

19

18

**TS** 

**TS** 

#### **TS** Variable Declarations (uninitialized) // Java (inside a class) // TypeScript (anywhere) boolean isDarkMode; // init to false let isDarkMode: boolean; // init to undefined String lang;  $\frac{1}{2}$  // init to null let lang: string;  $\frac{1}{2}$  // init to undefined float total; // init to 0.0f let total: number; // init to undefined null is different from undefined 20

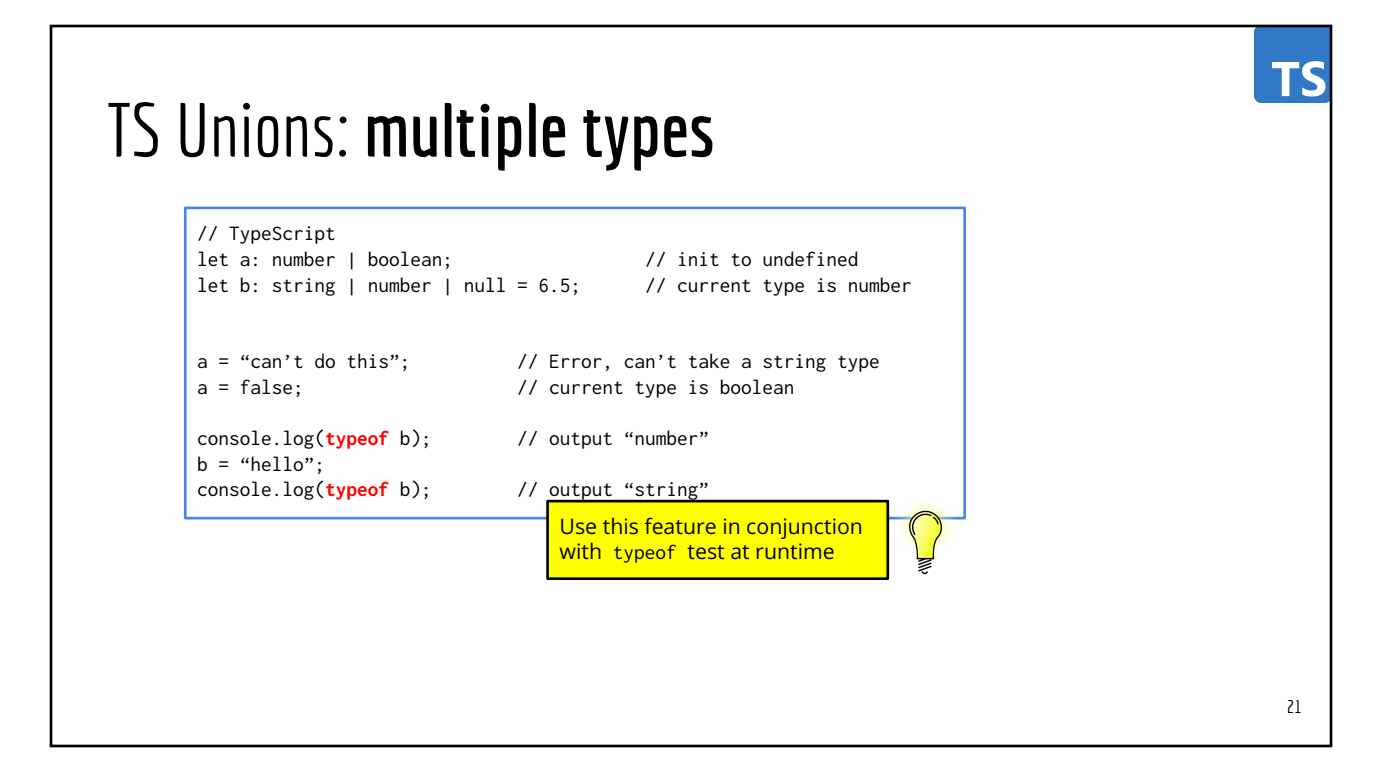

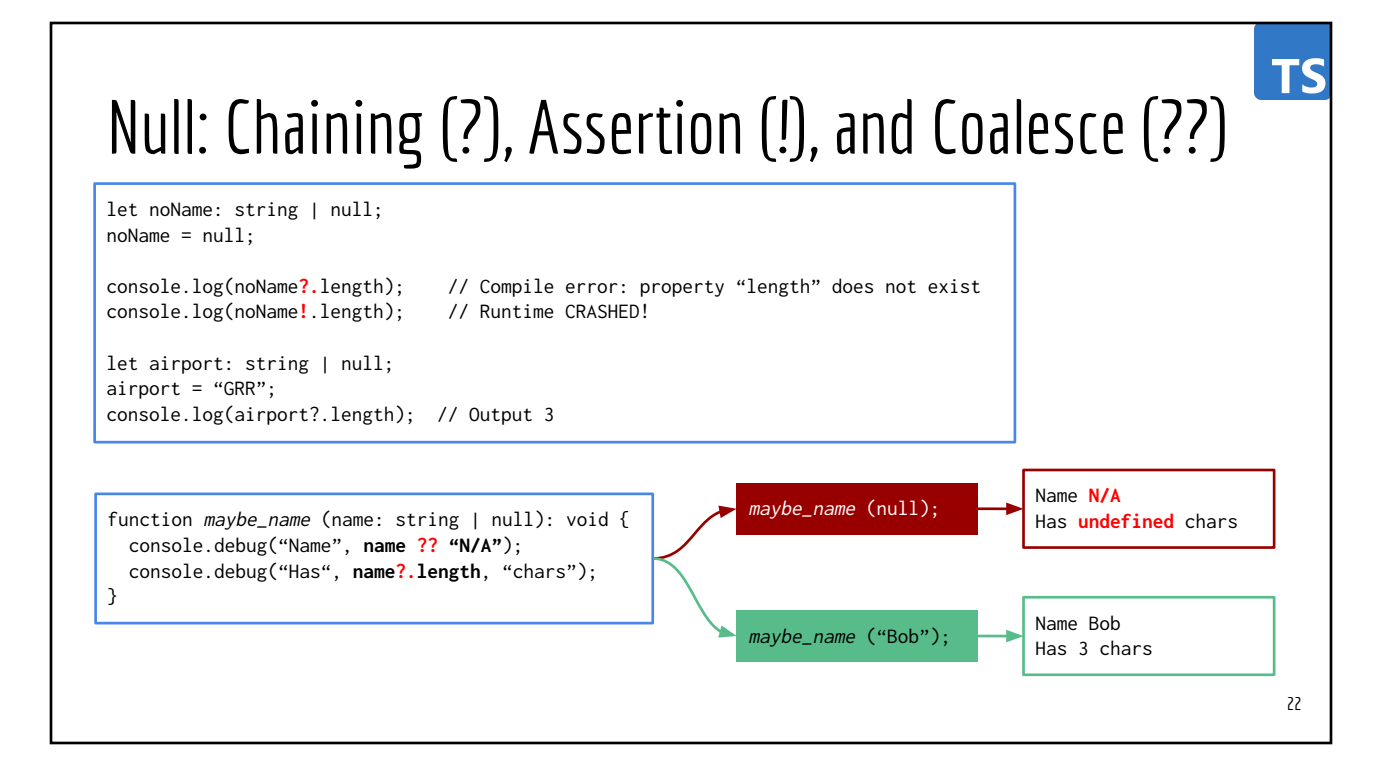

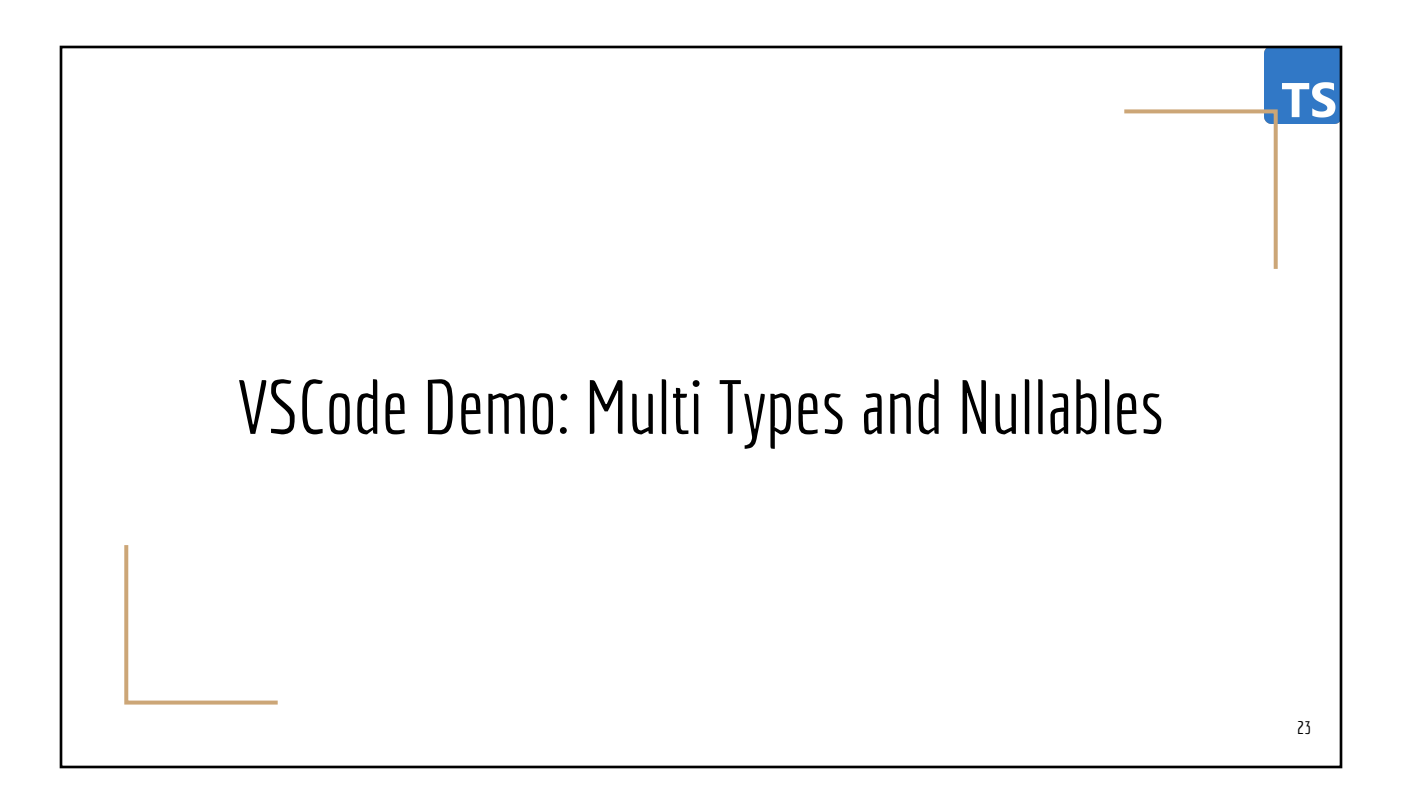

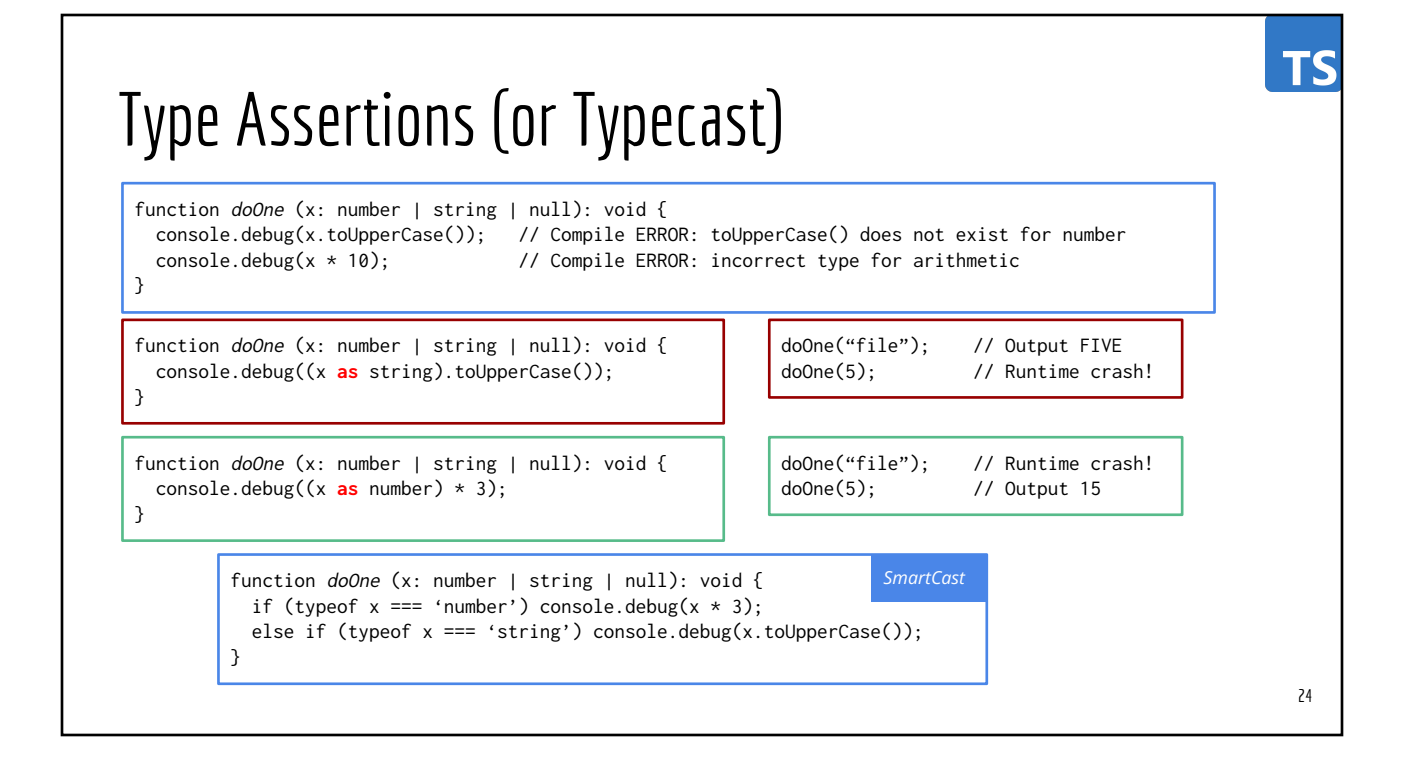

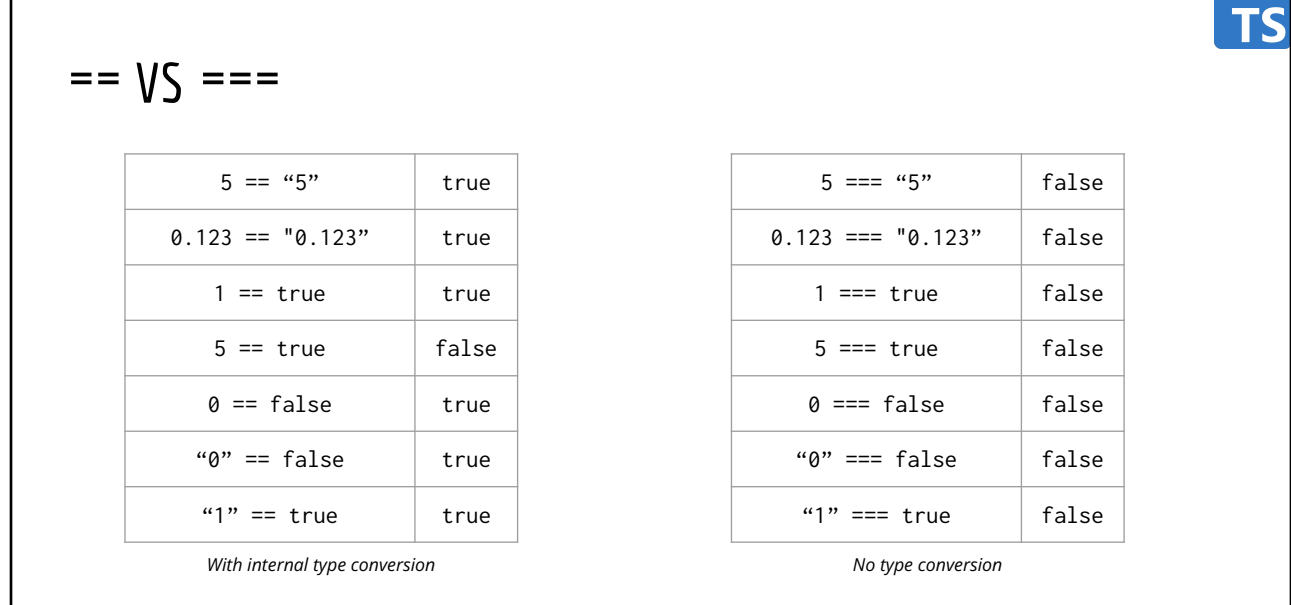

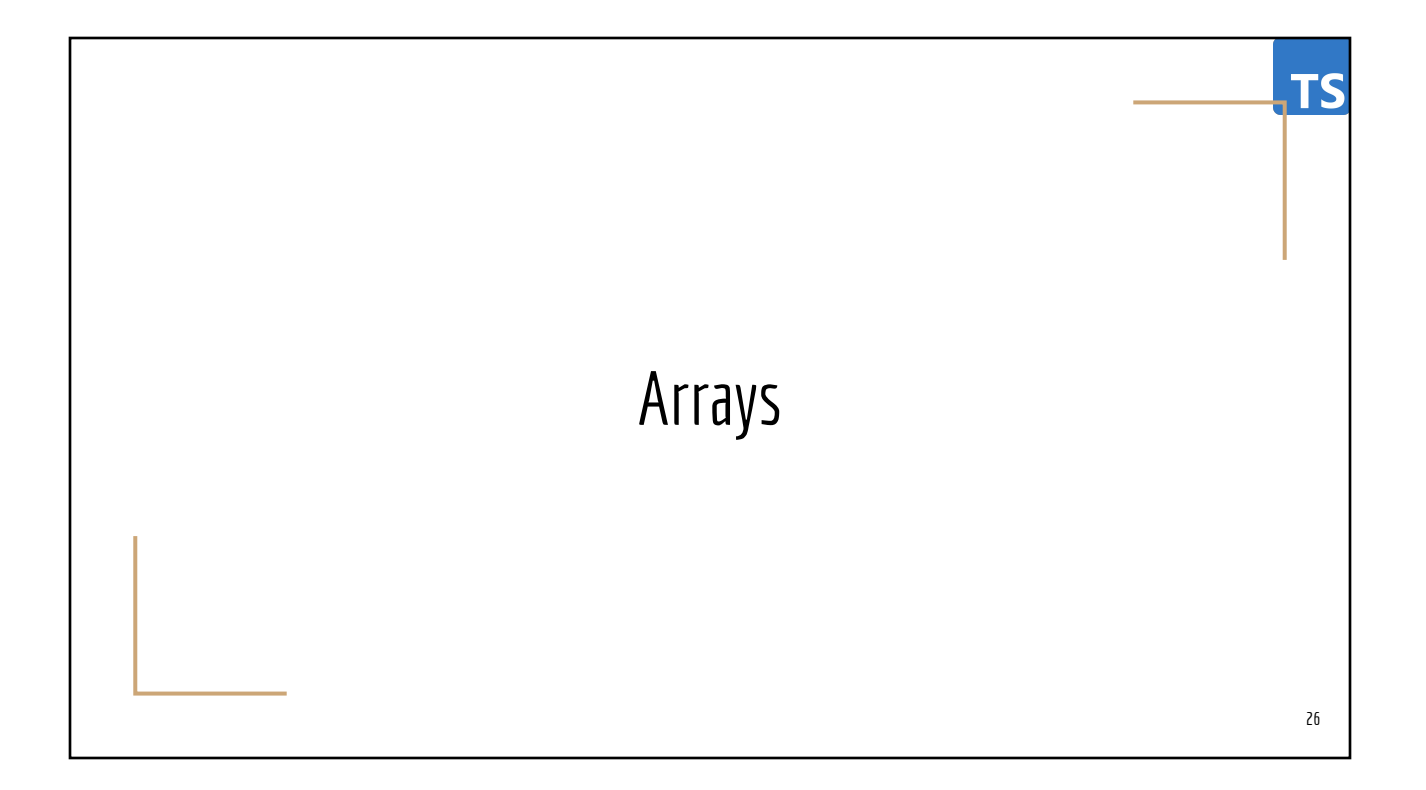

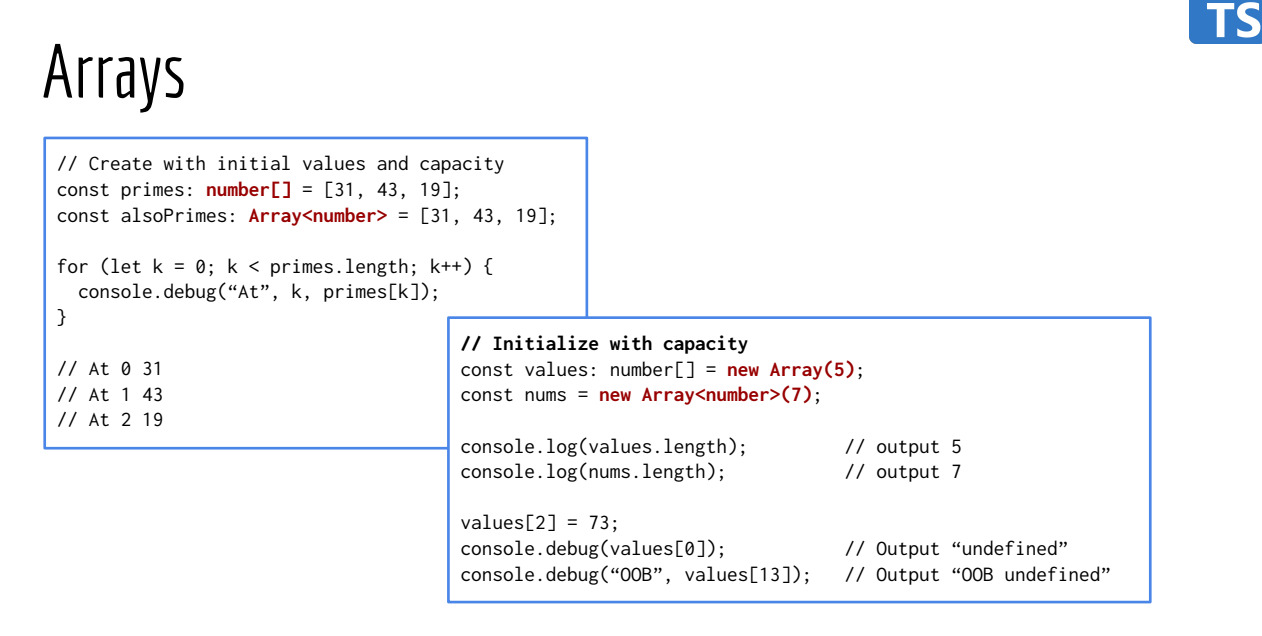

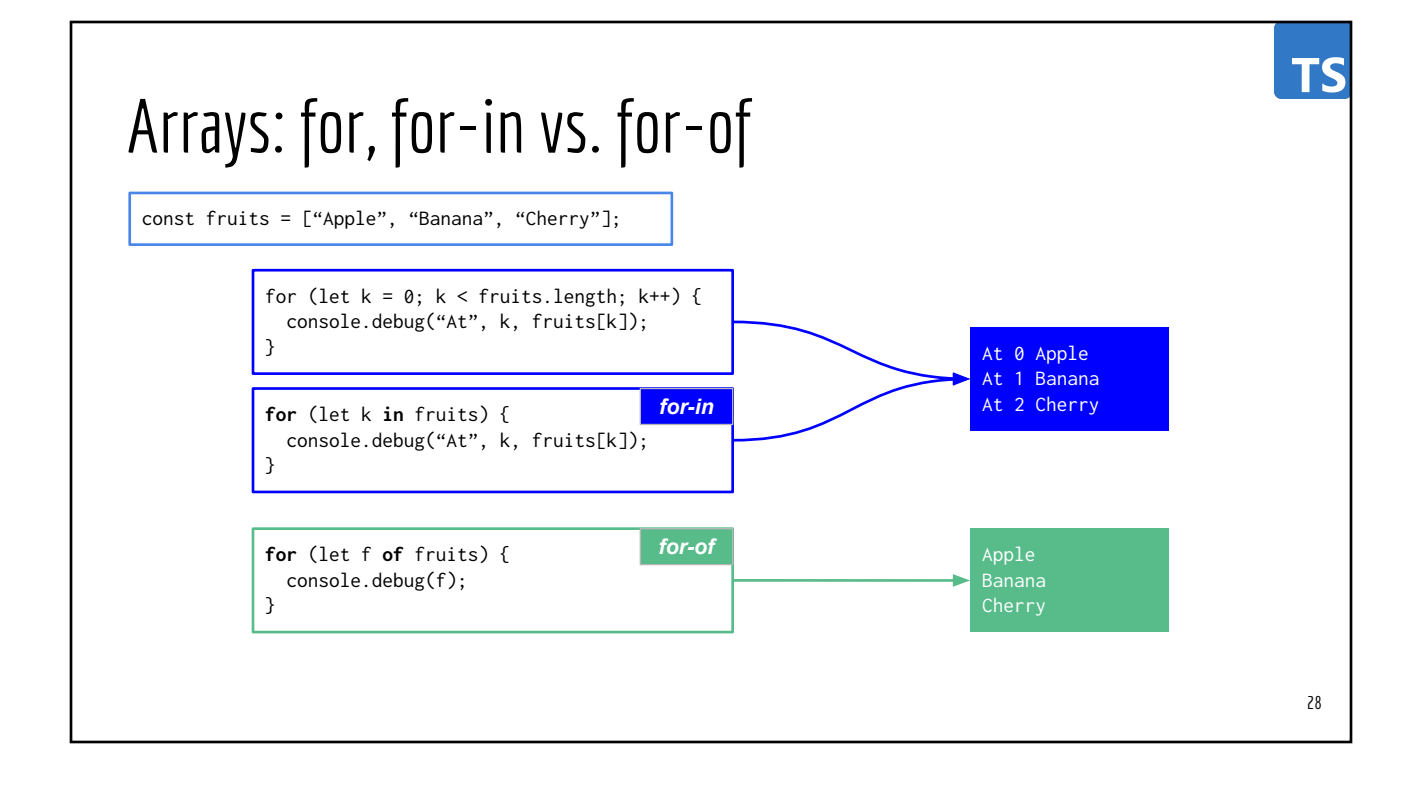

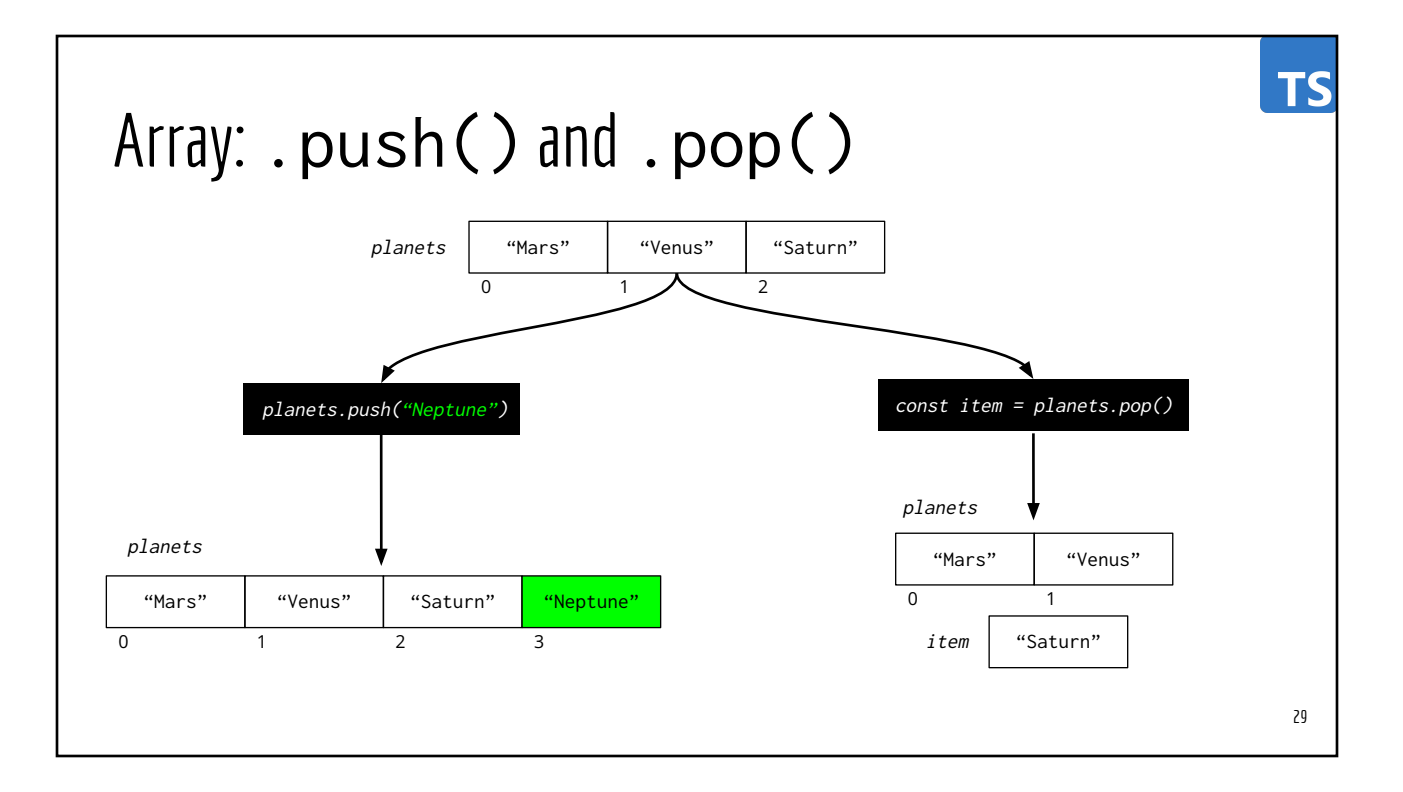

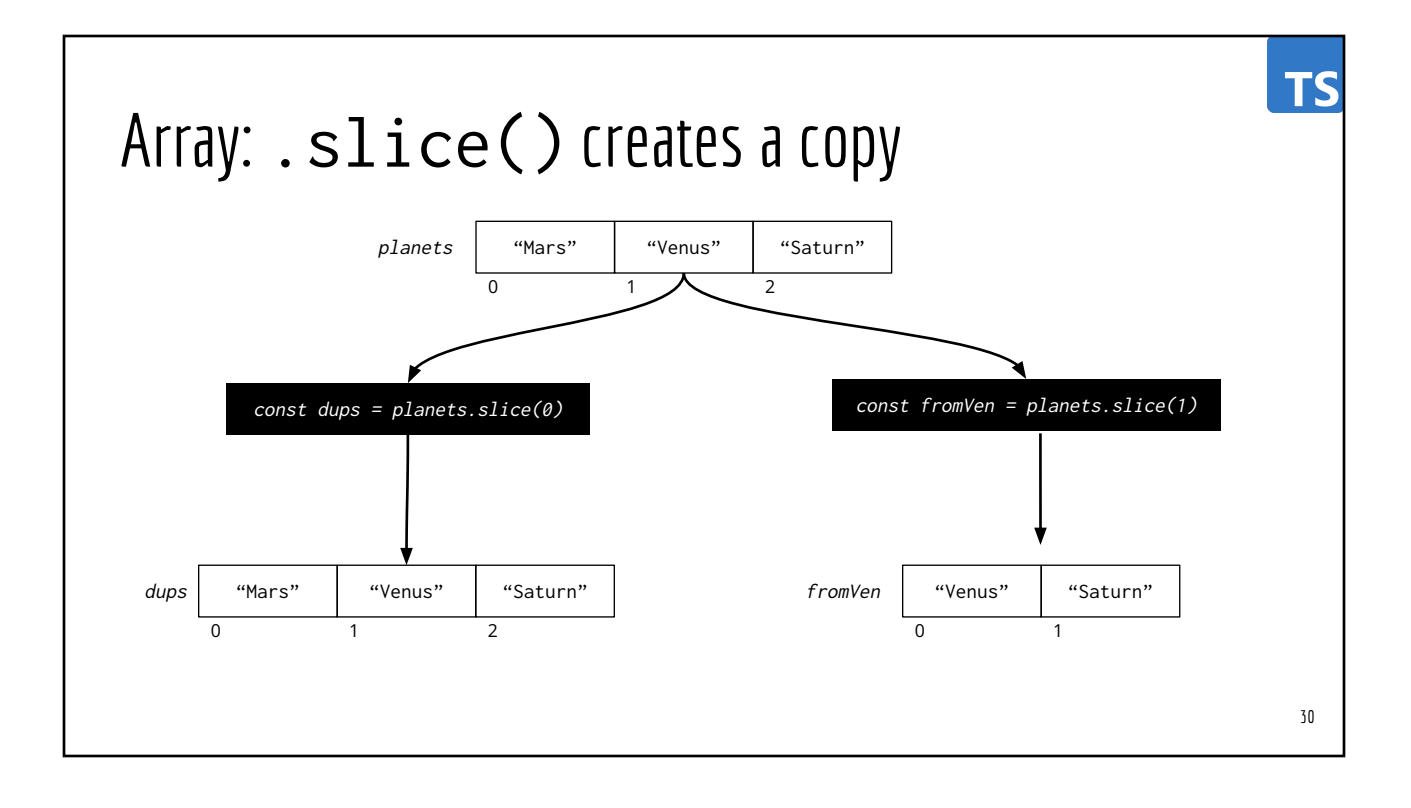

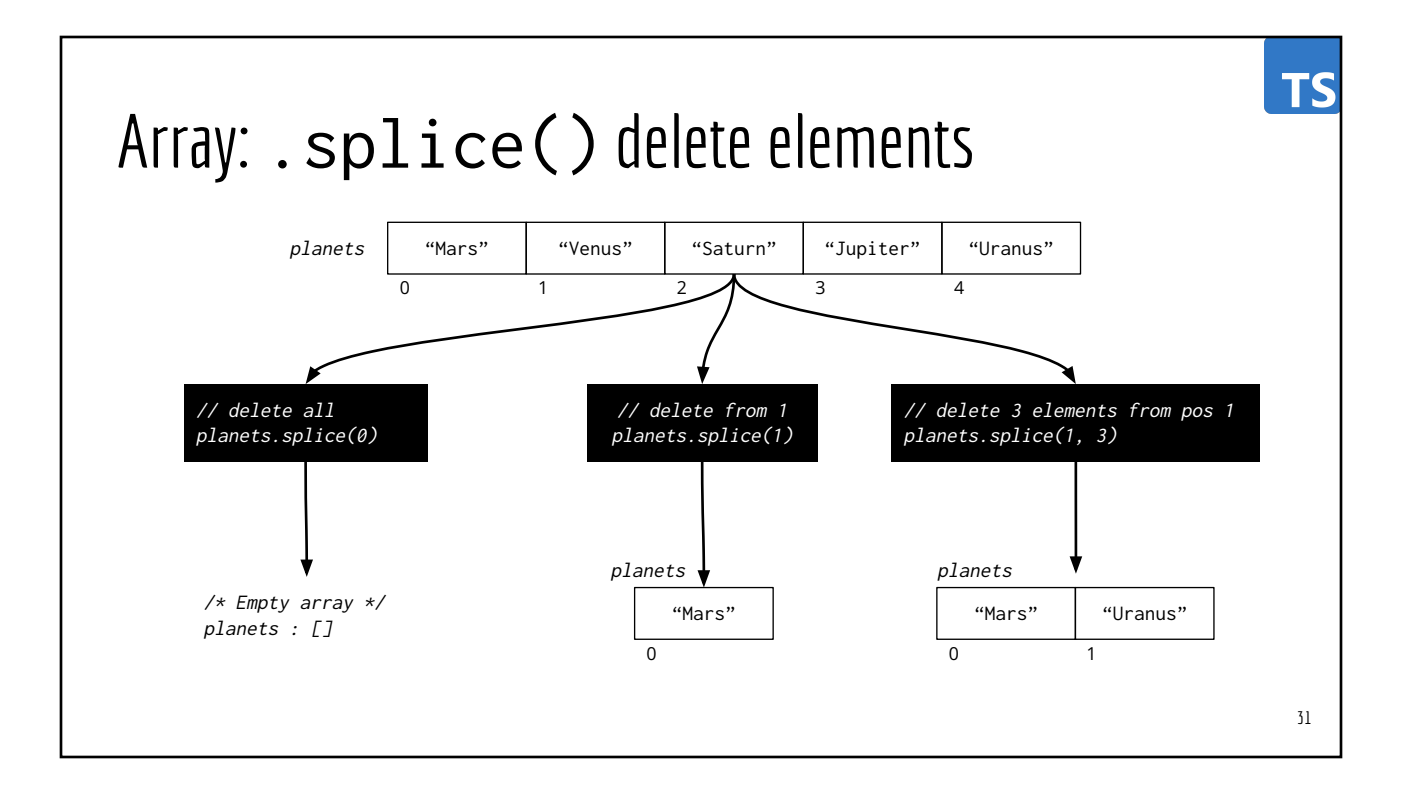

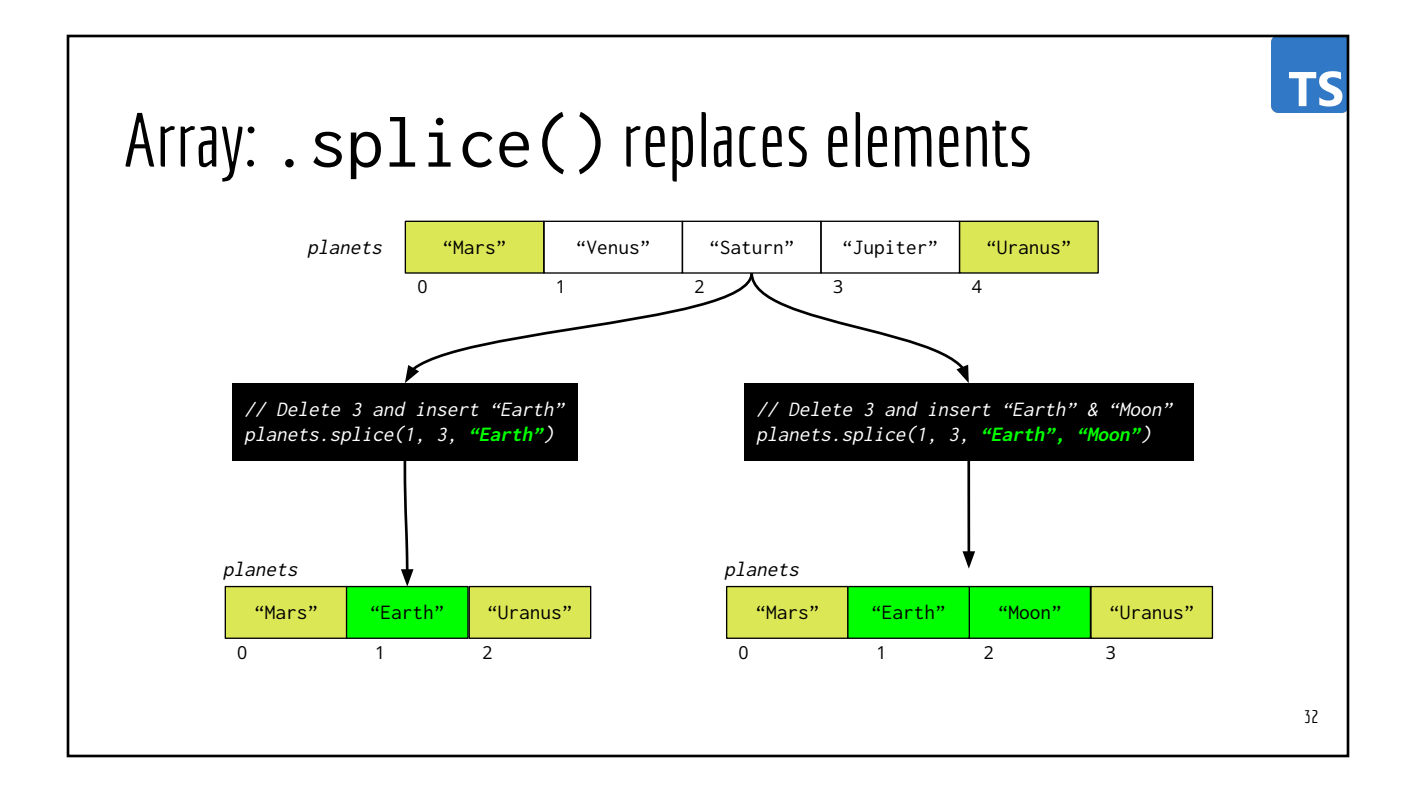

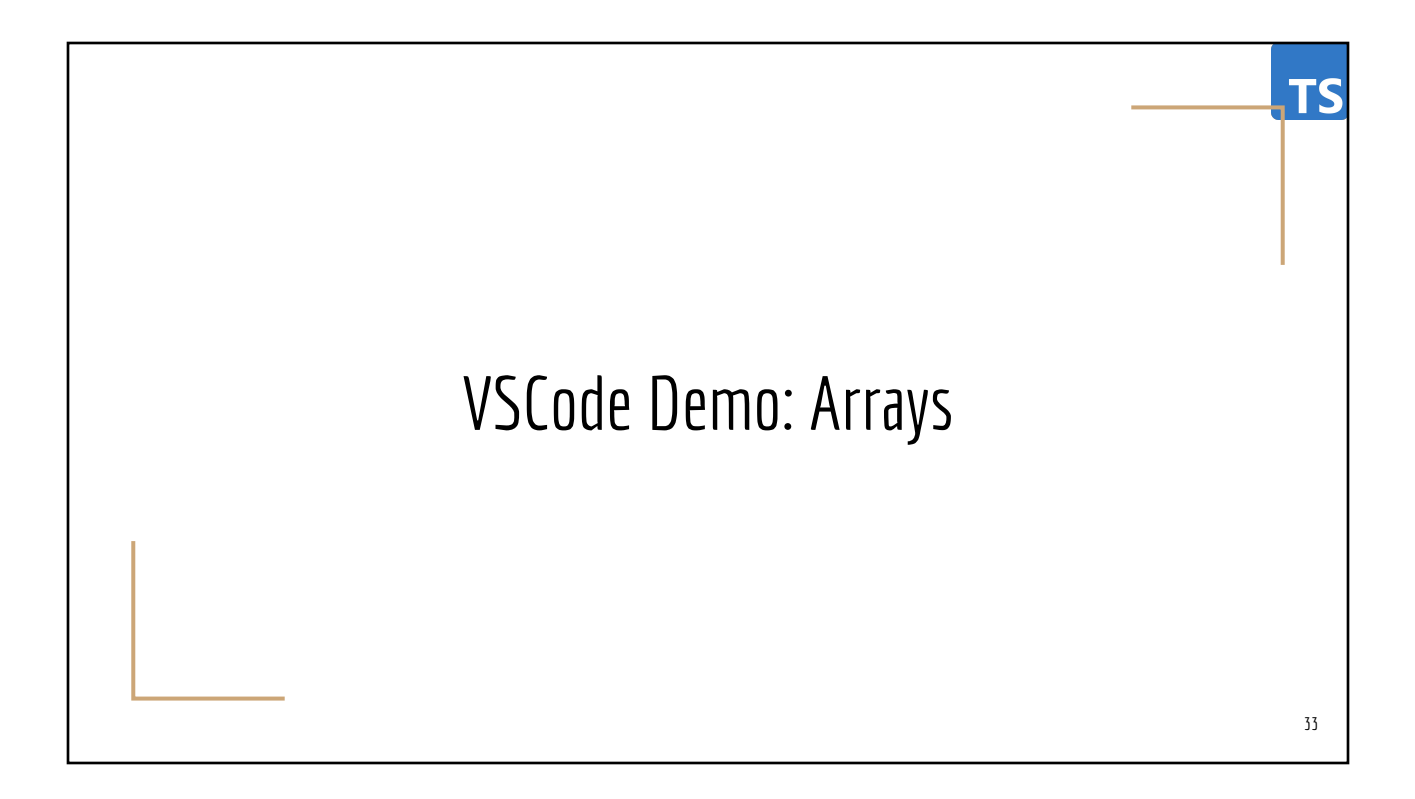

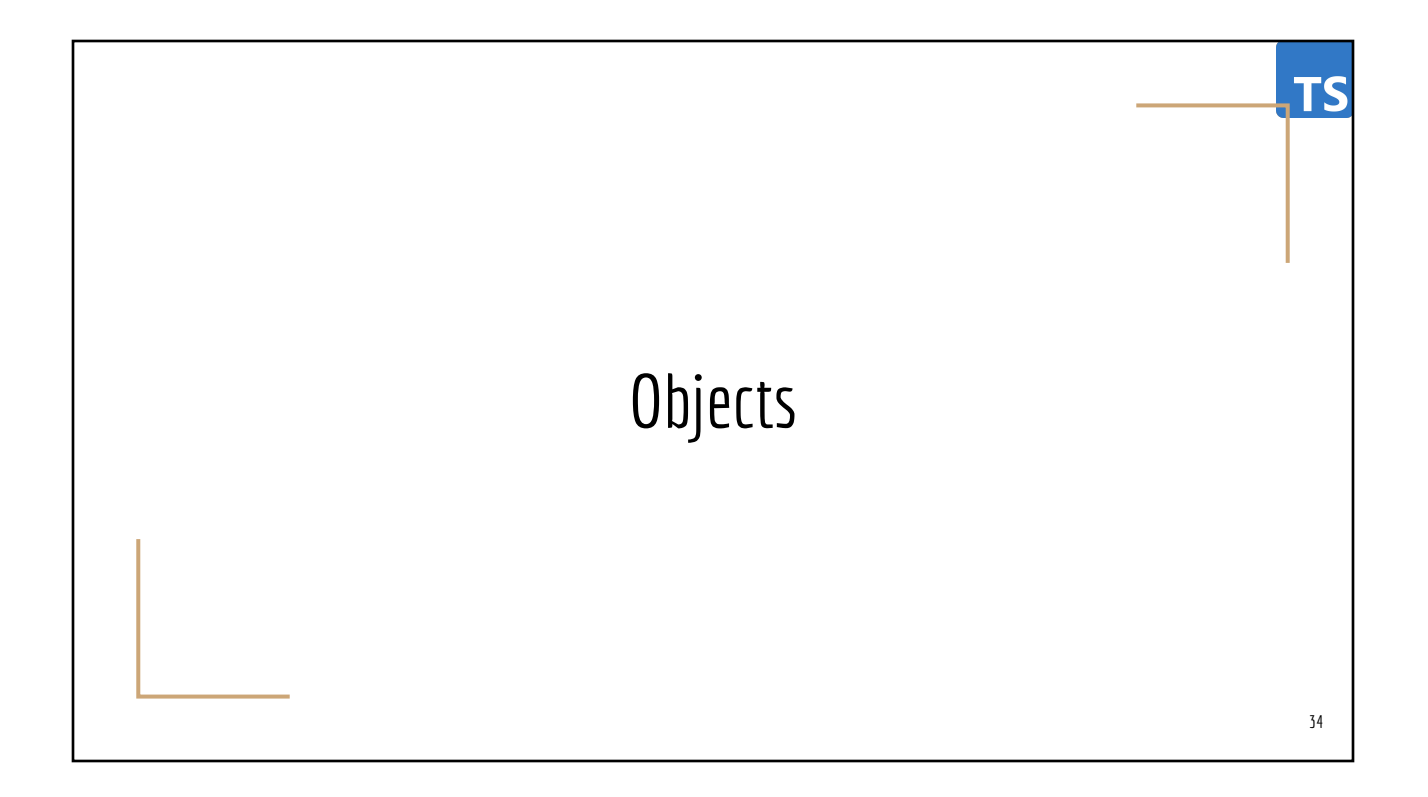

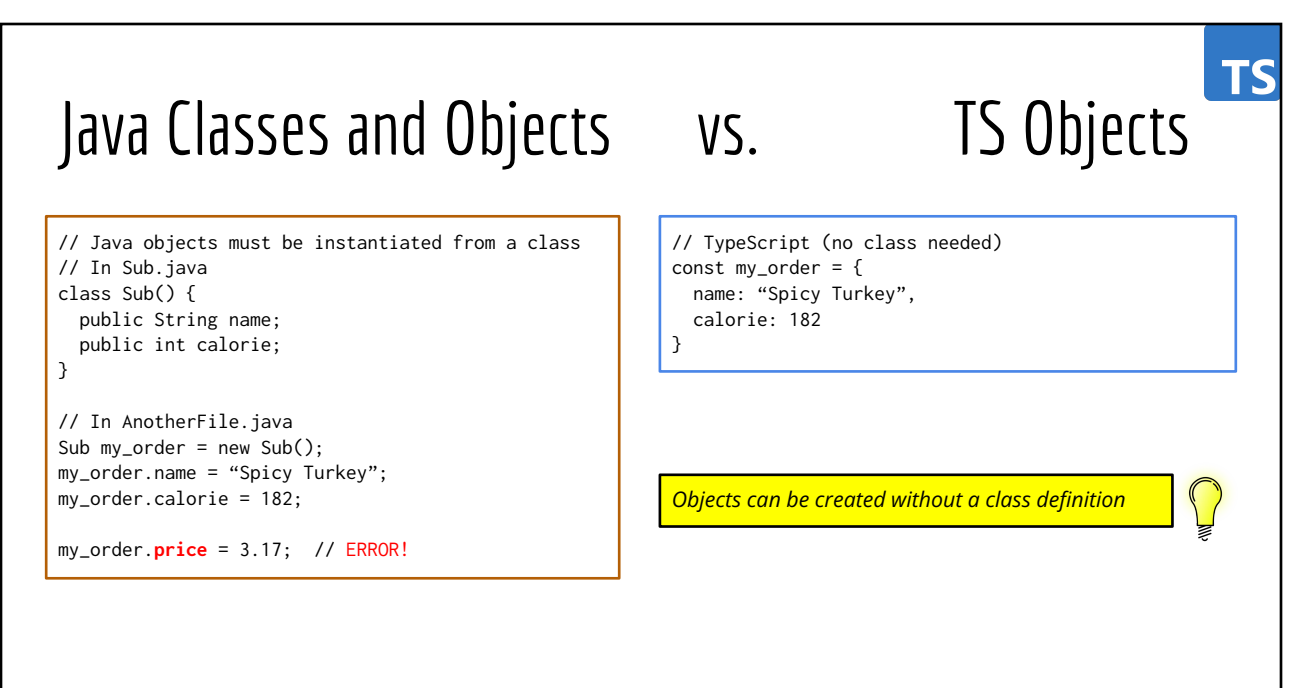

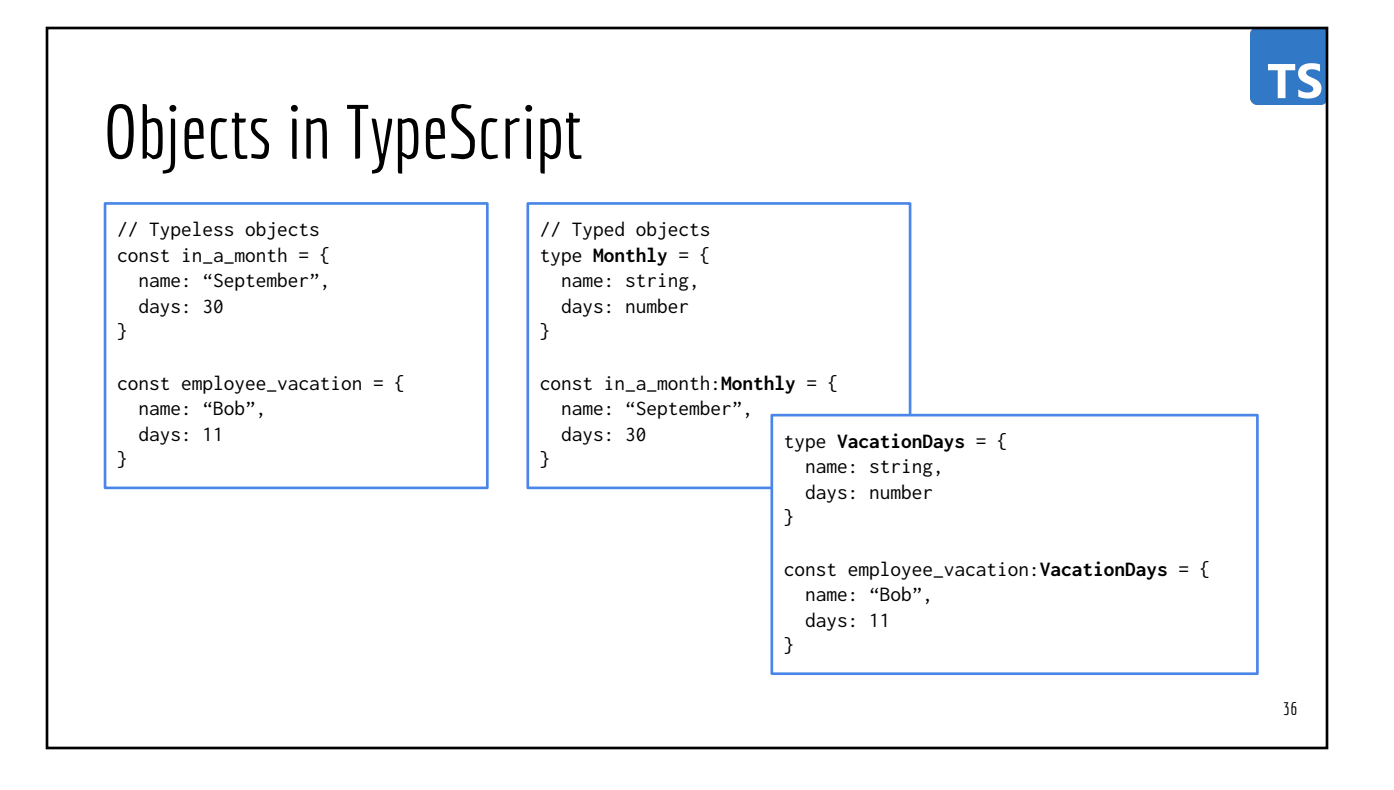

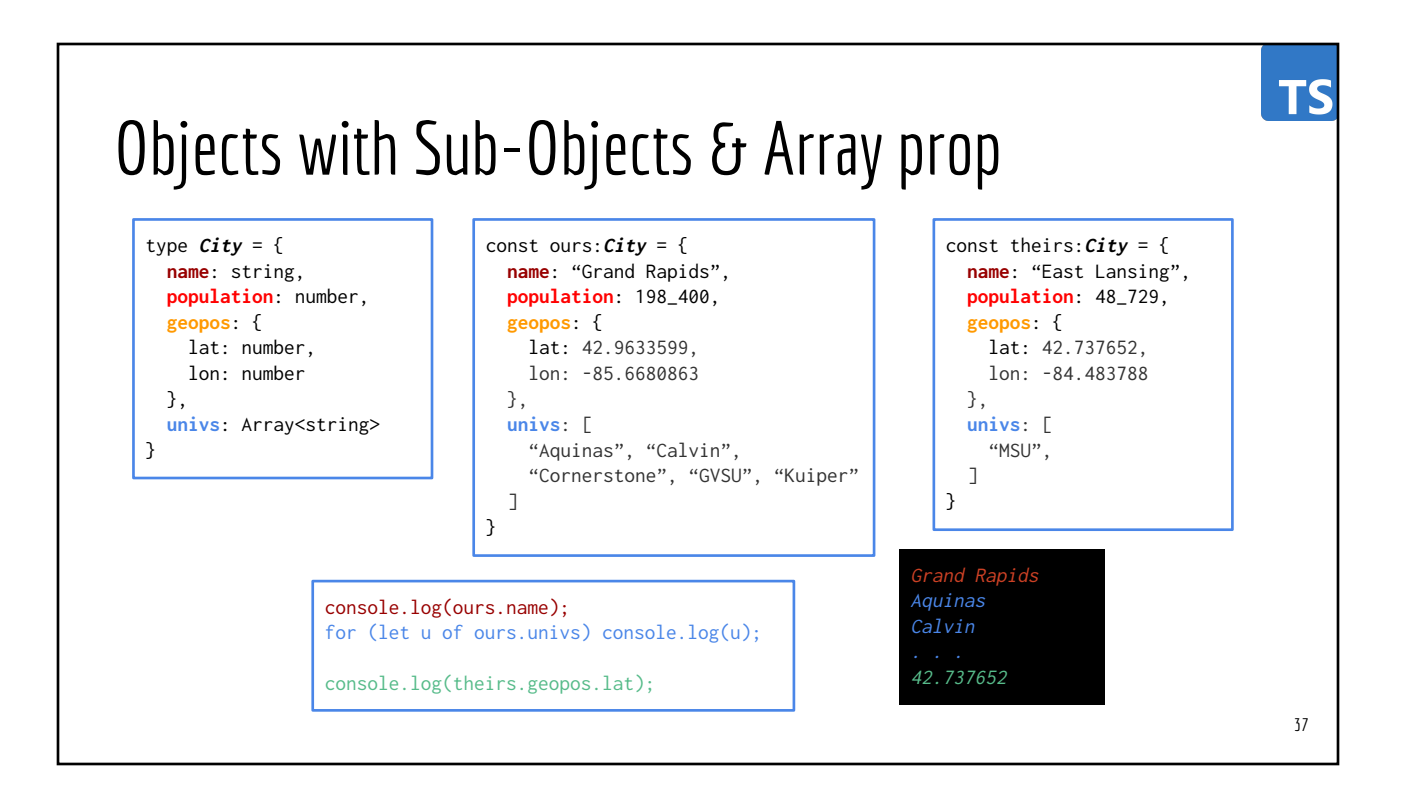

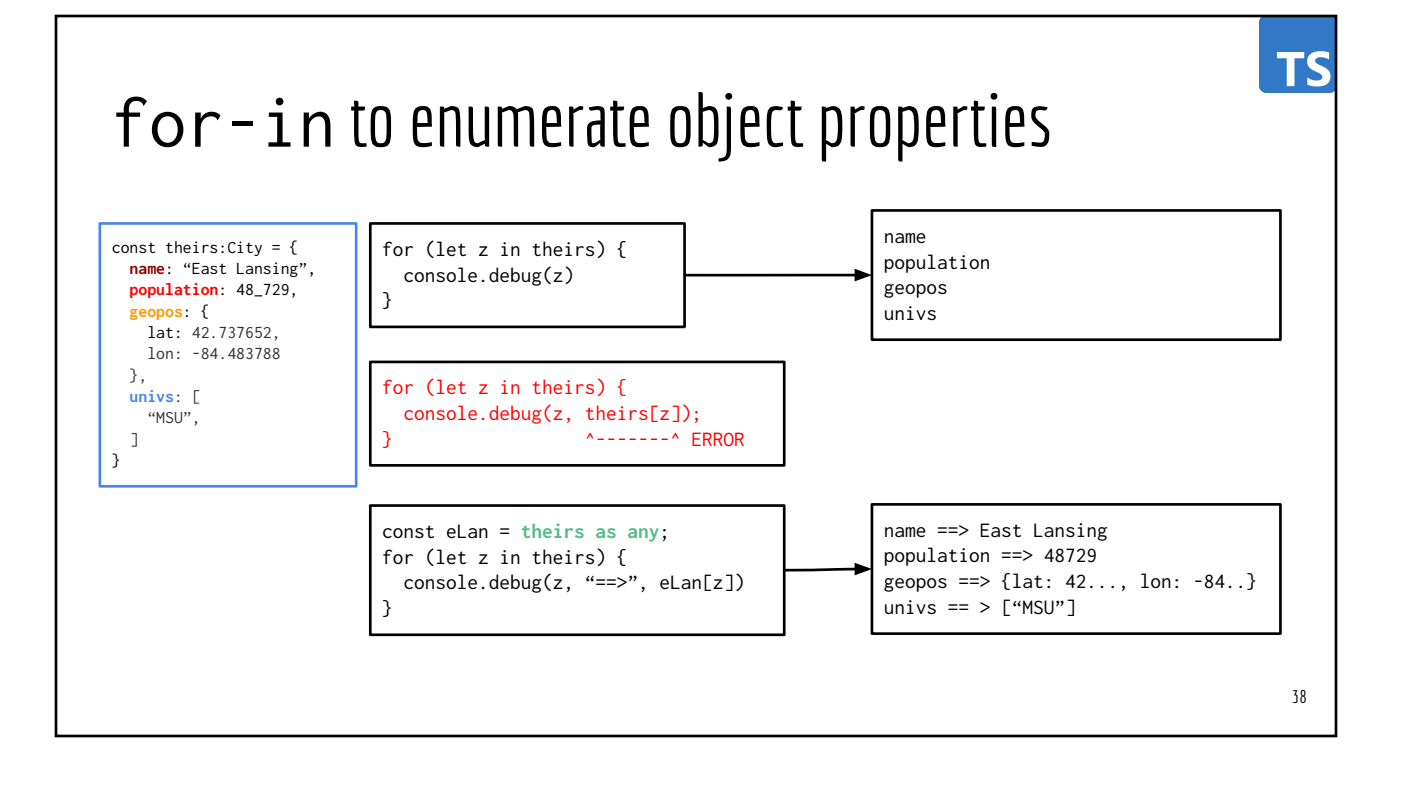

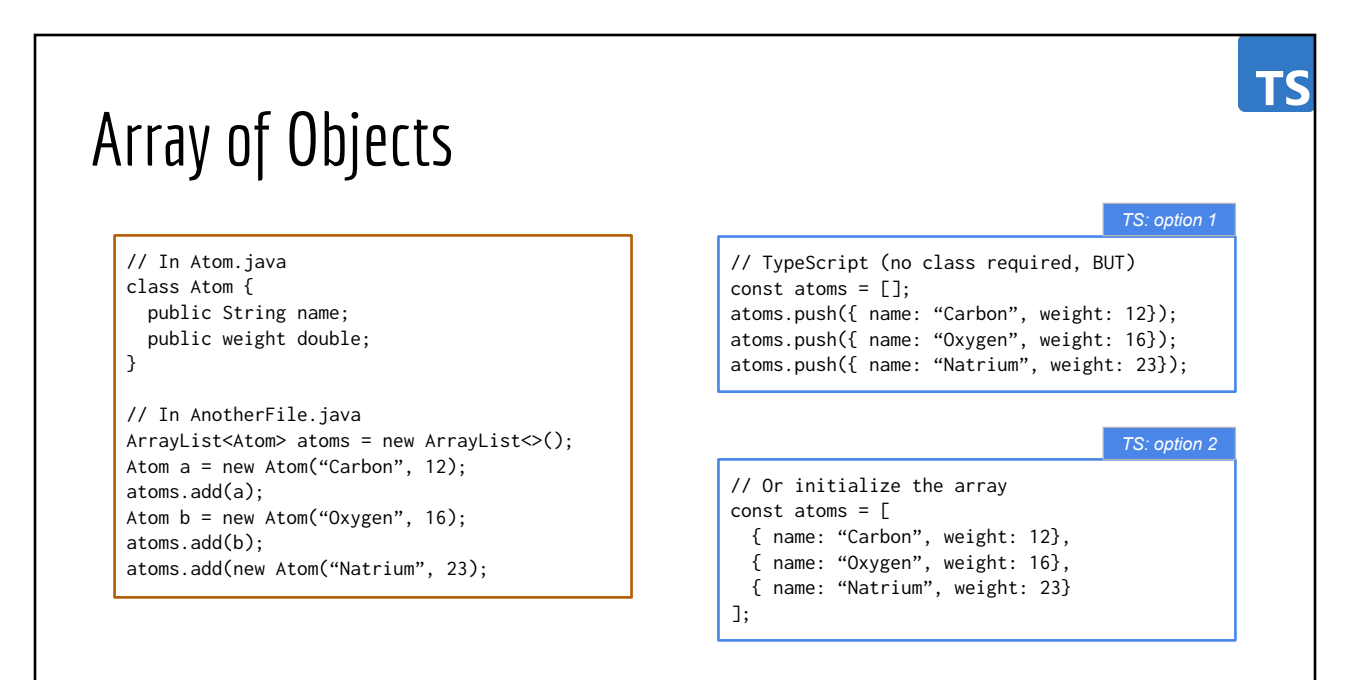

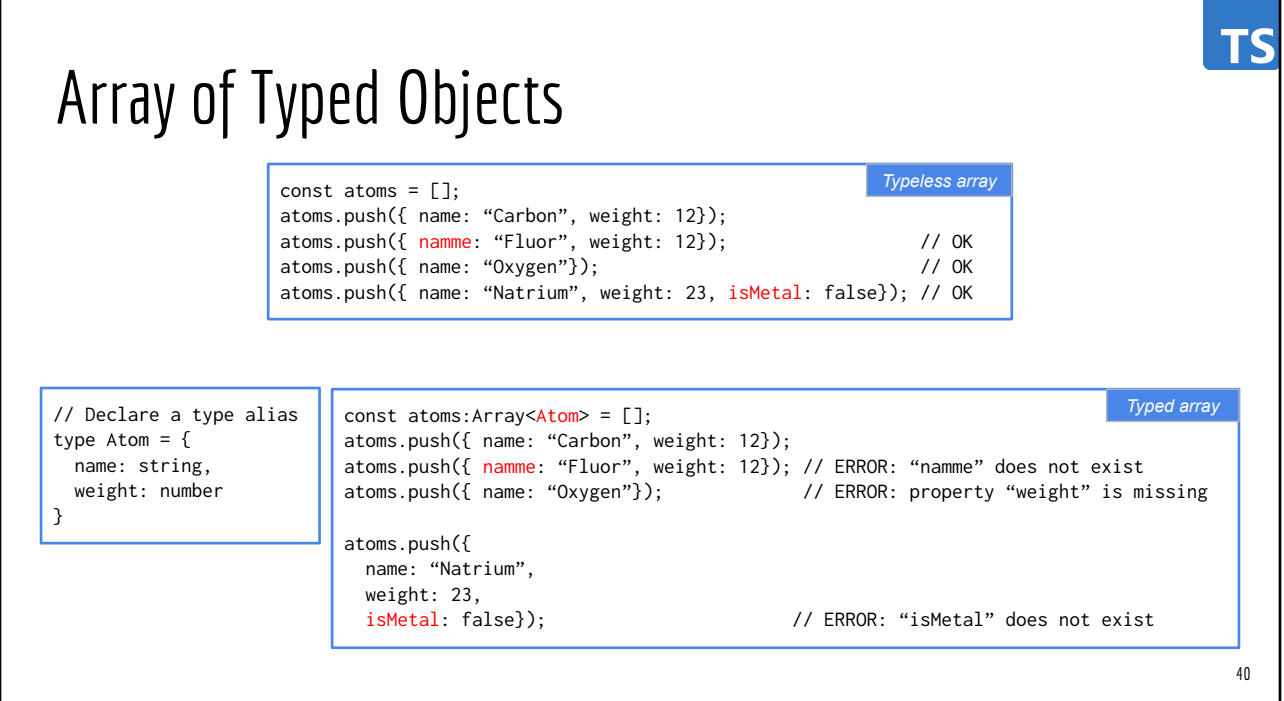

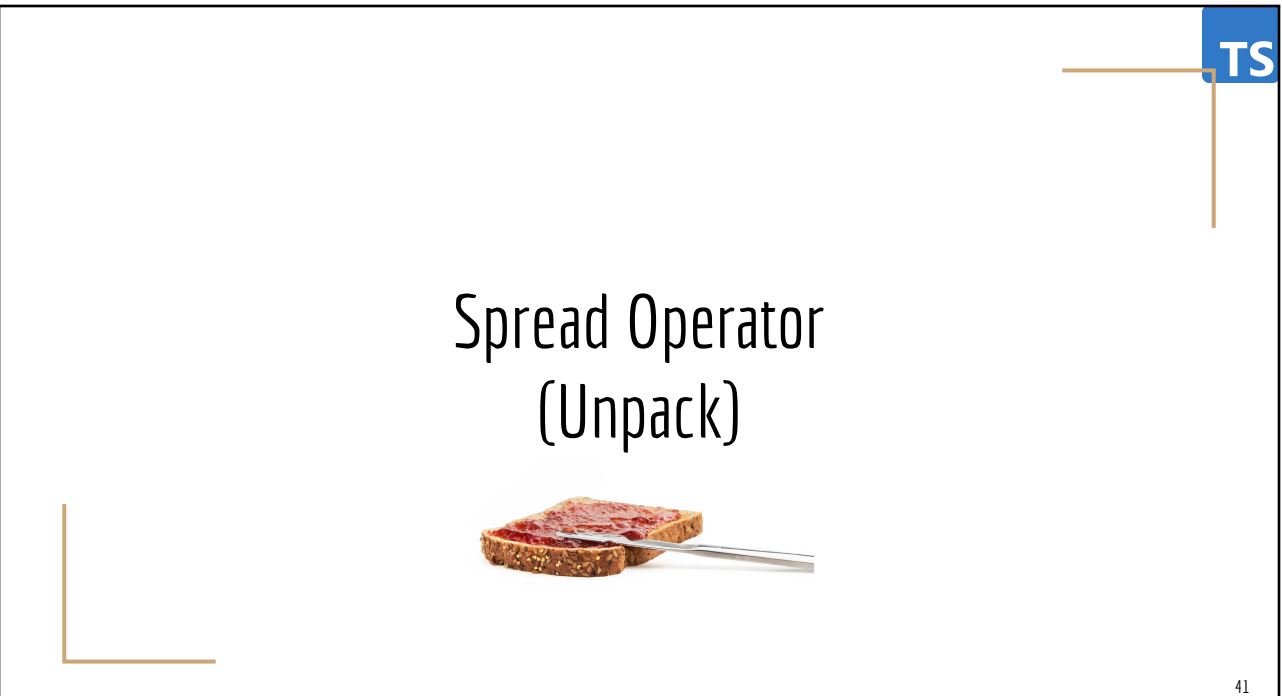

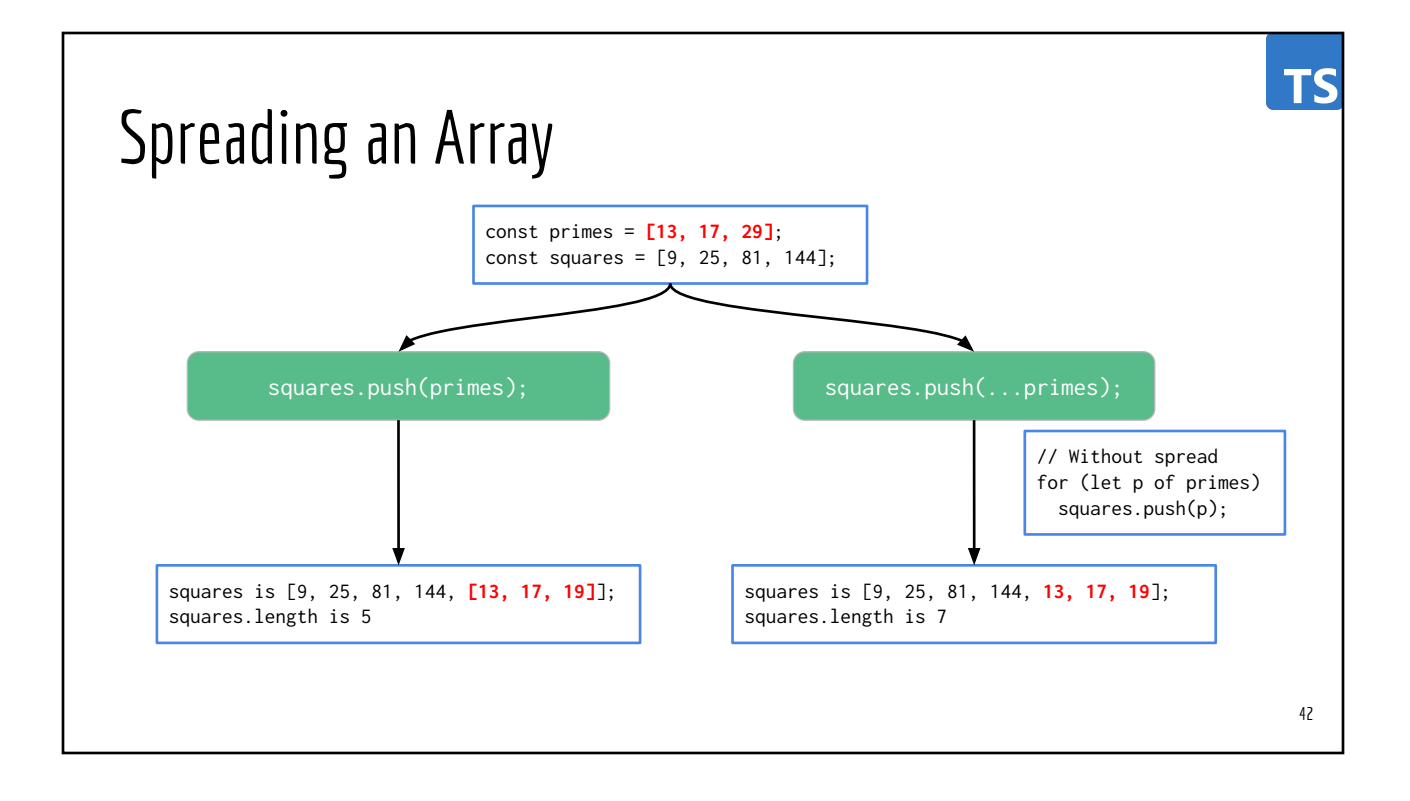

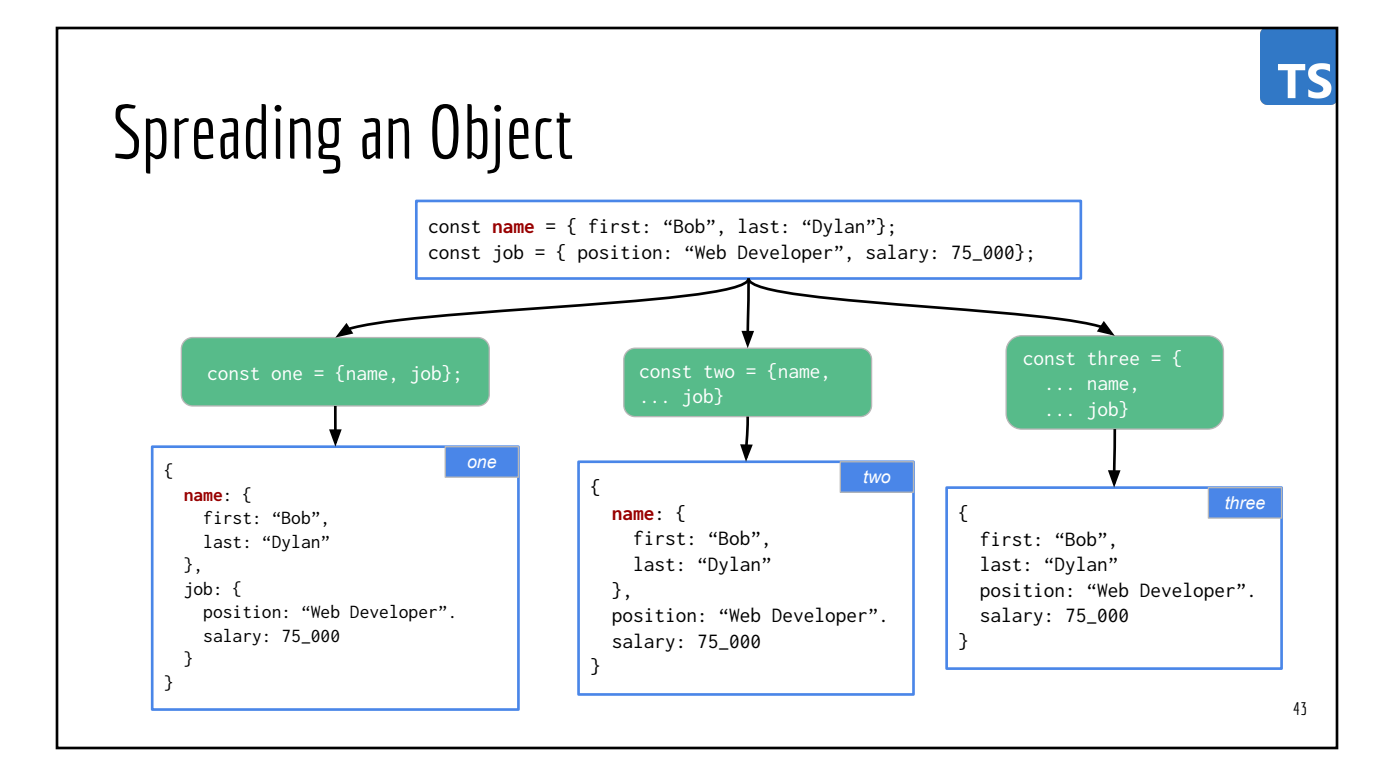

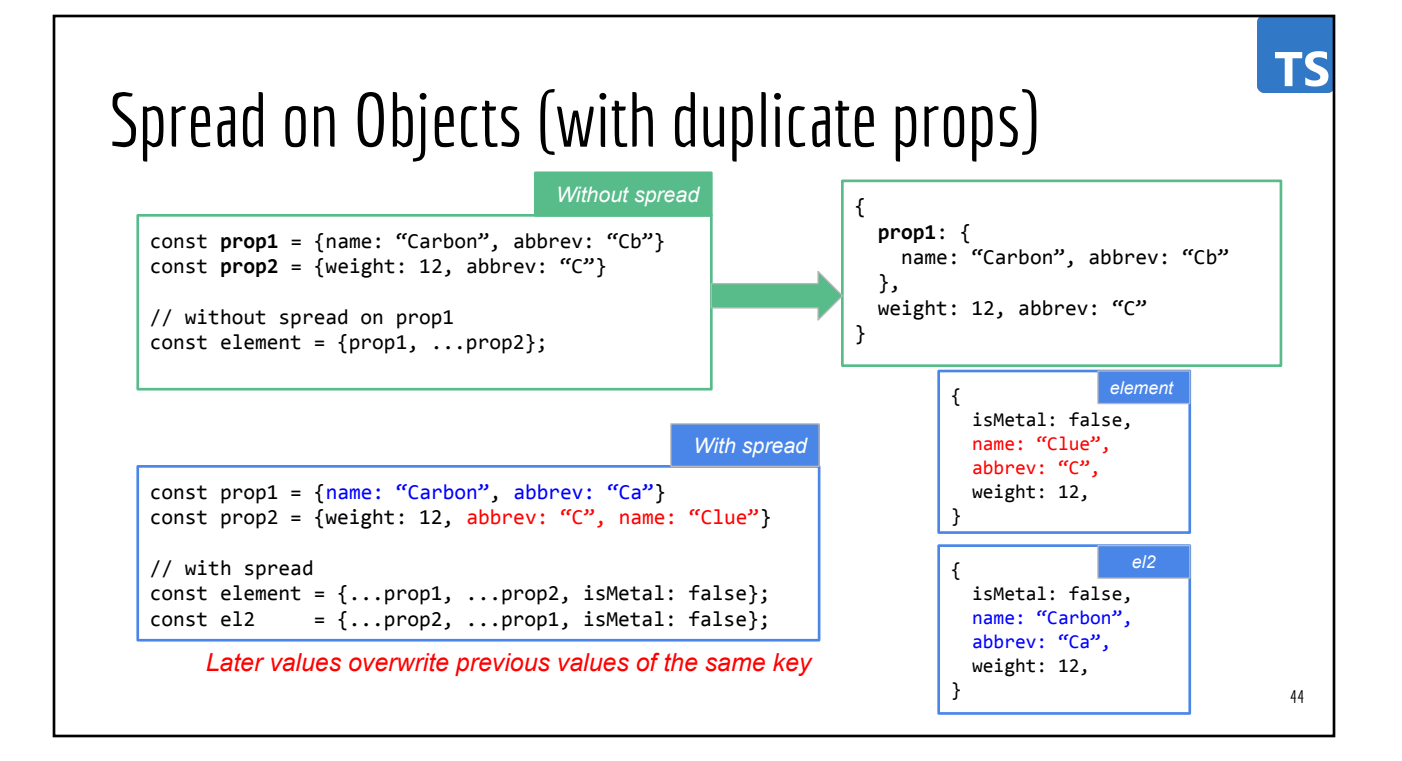

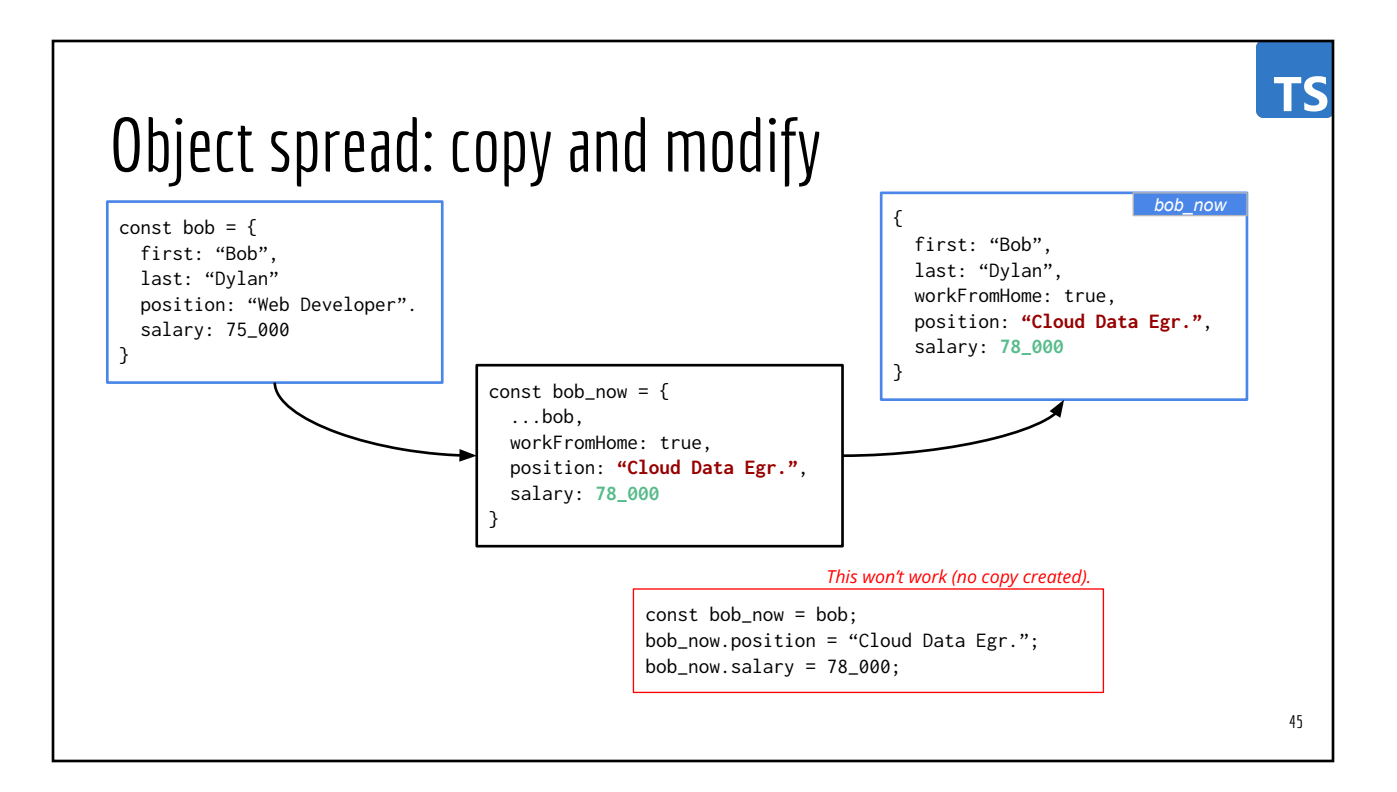

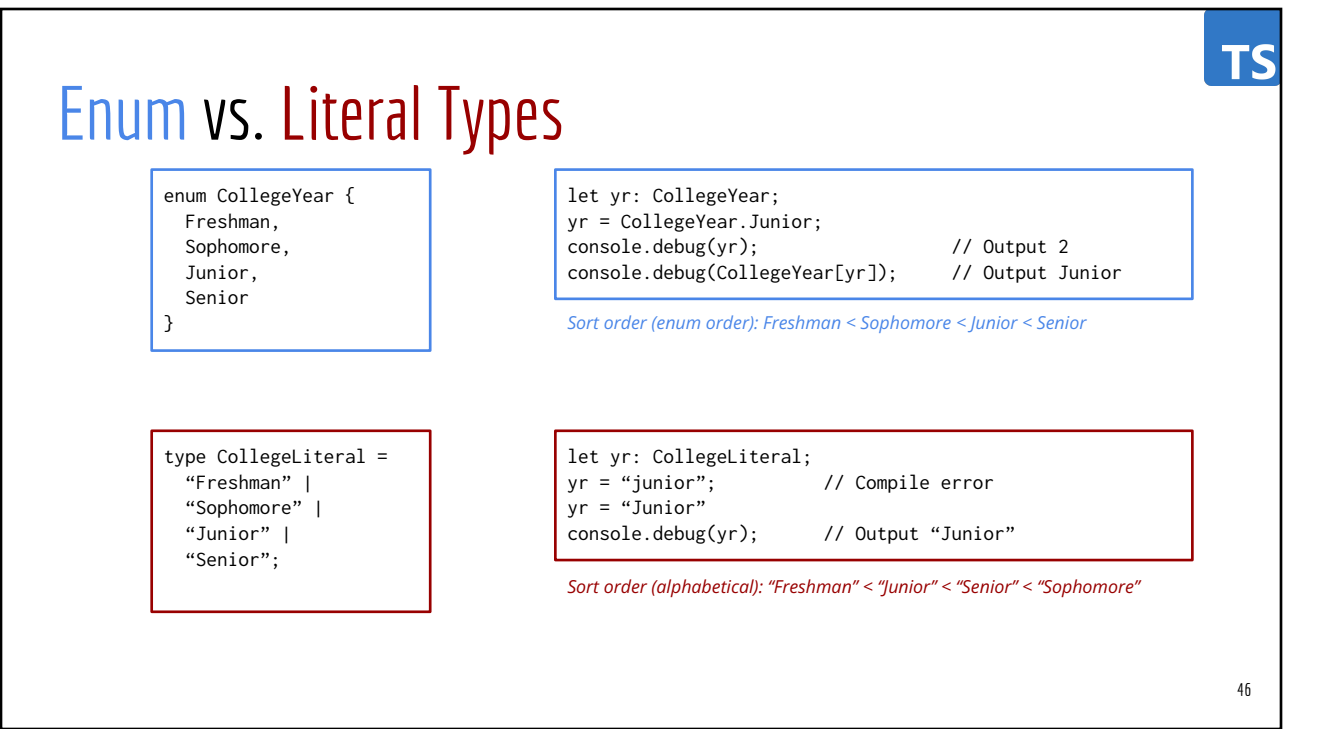

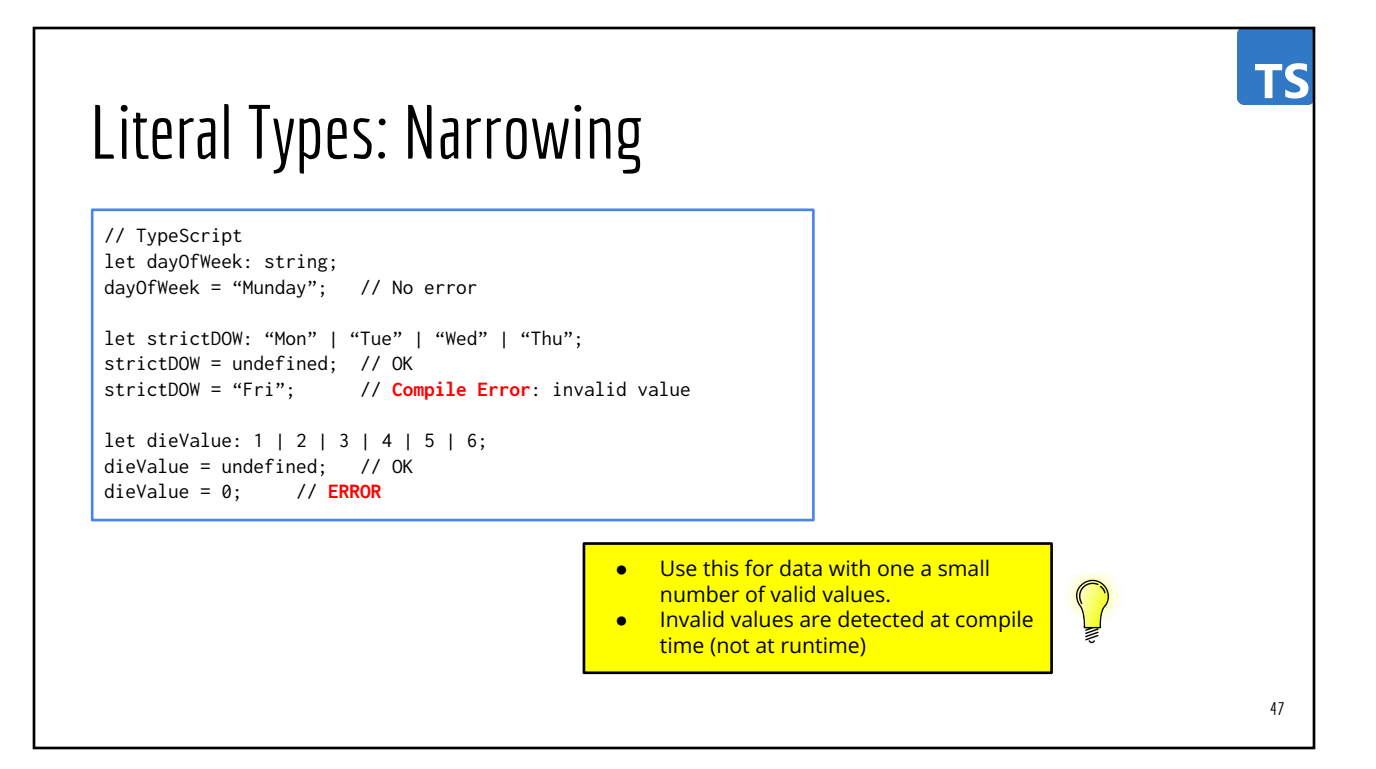

# **[String Operations](https://www.w3schools.com/jsref/jsref_obj_string.asp)** (very similar to java.lang.String class)

TS

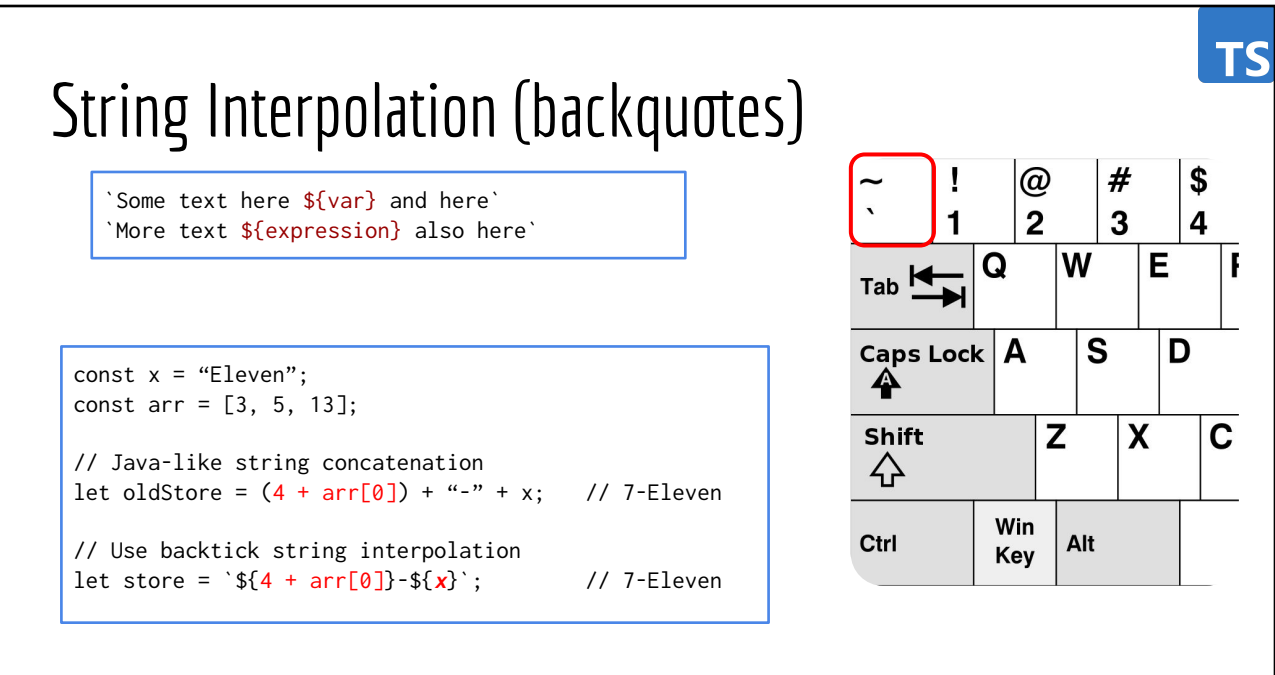

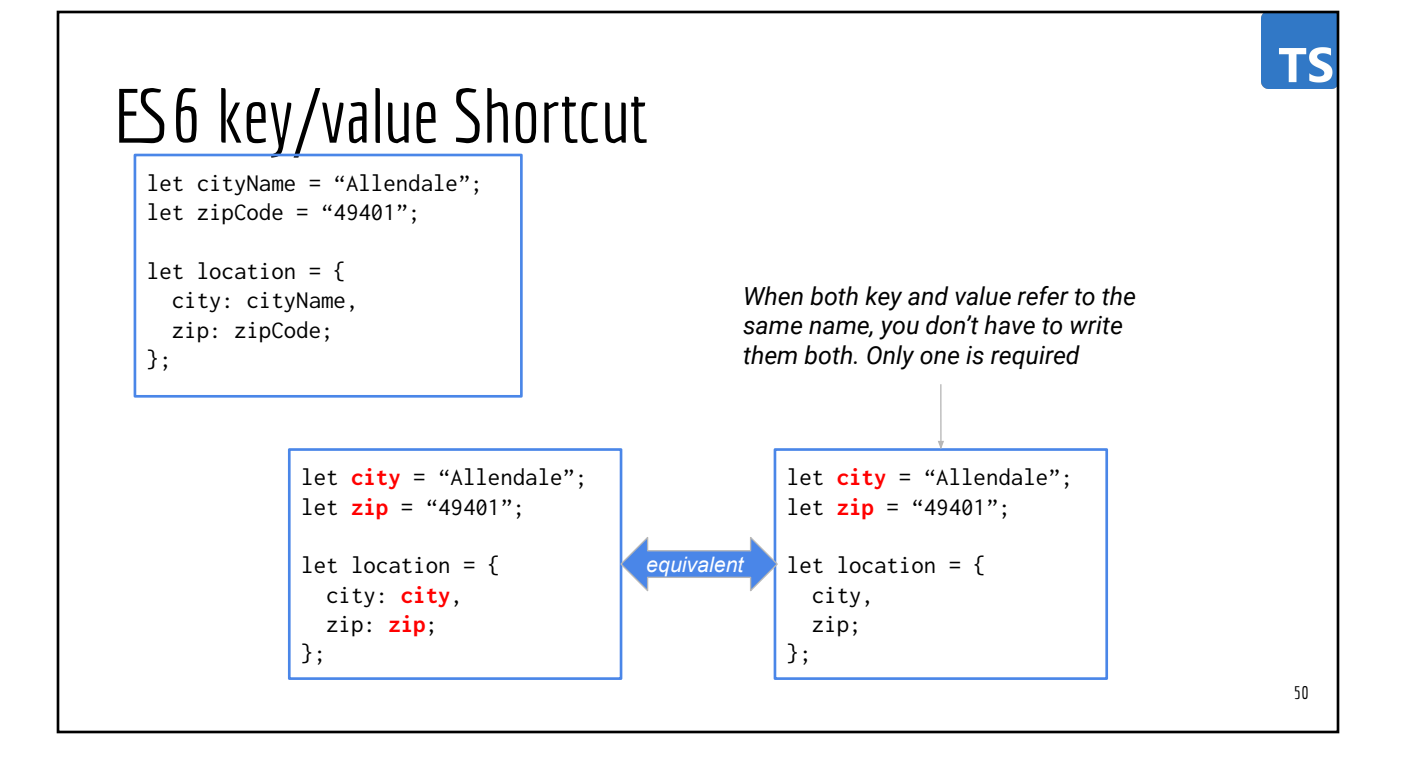

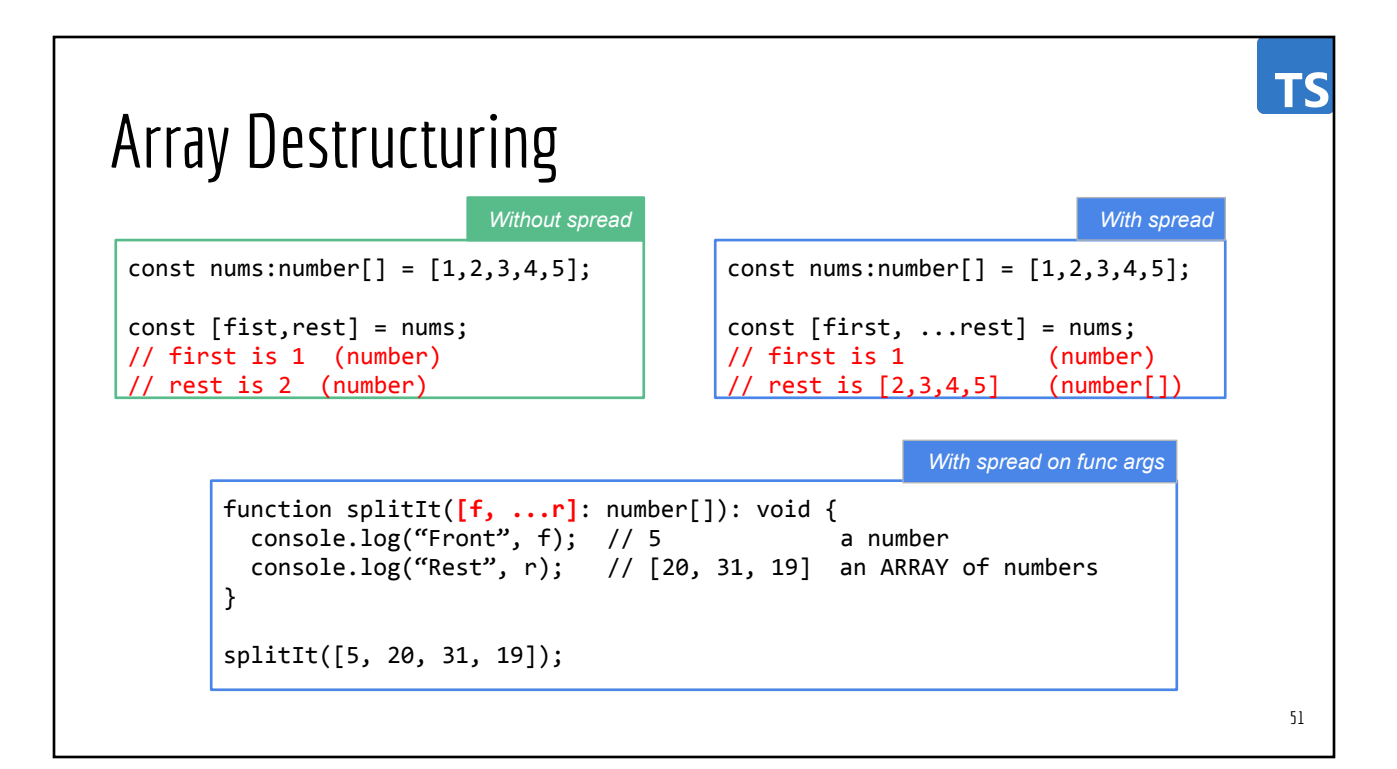

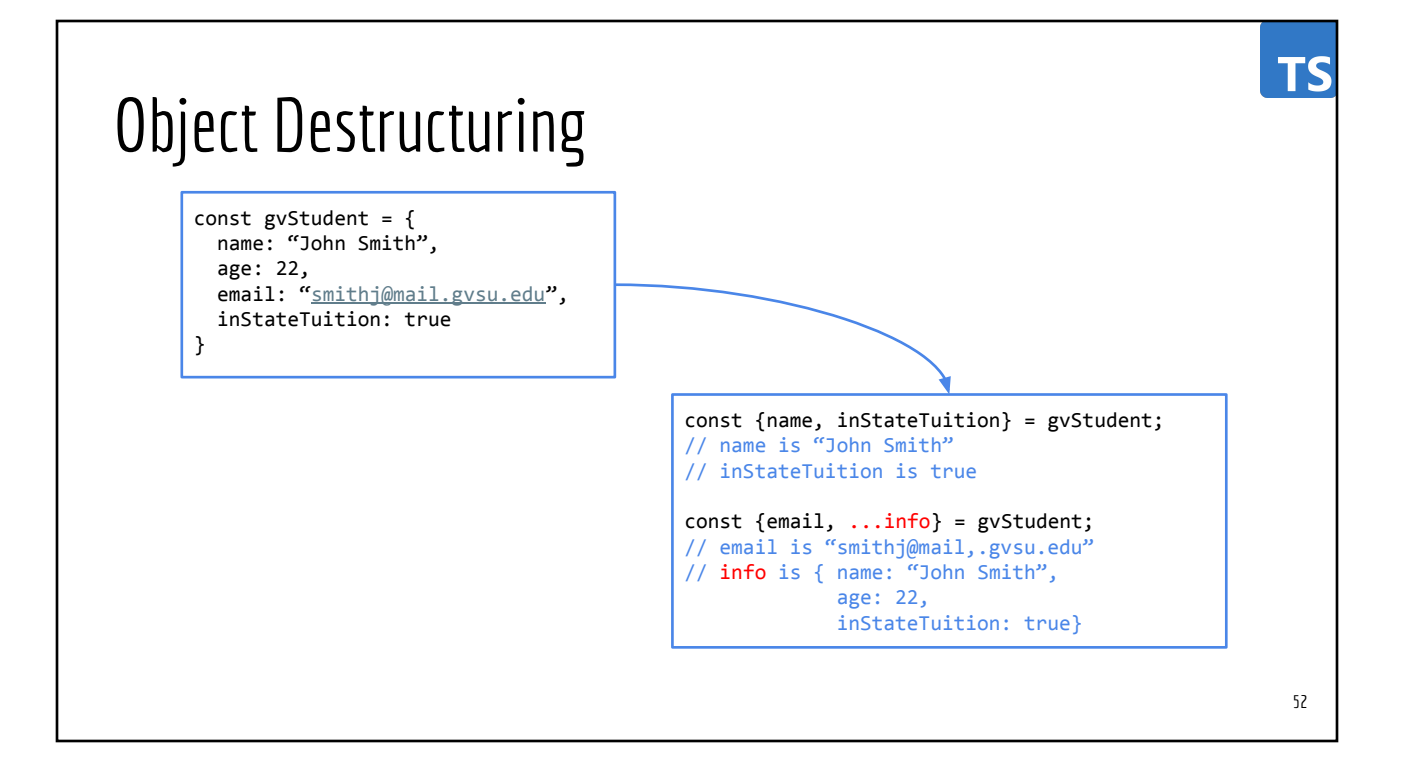